# **GMT-Handreichung**

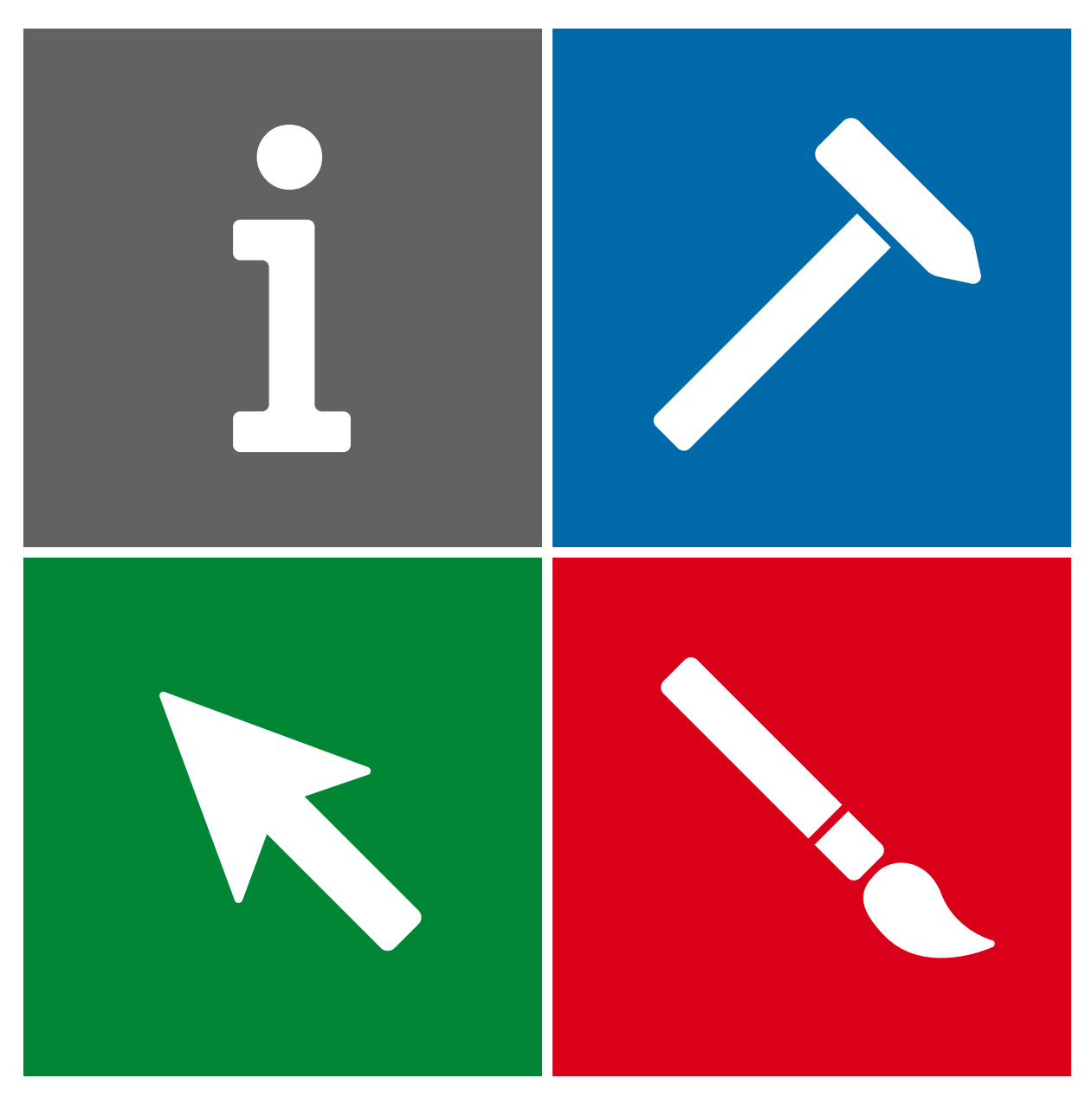

**Technisches Gymnasium Baden-Württemberg • Profilfach Gestaltungs- und Medientechnik**

 $\blacklozenge$ 

 $\mathbf i$ 

# <span id="page-1-0"></span>**Inhaltsverzeichnis**

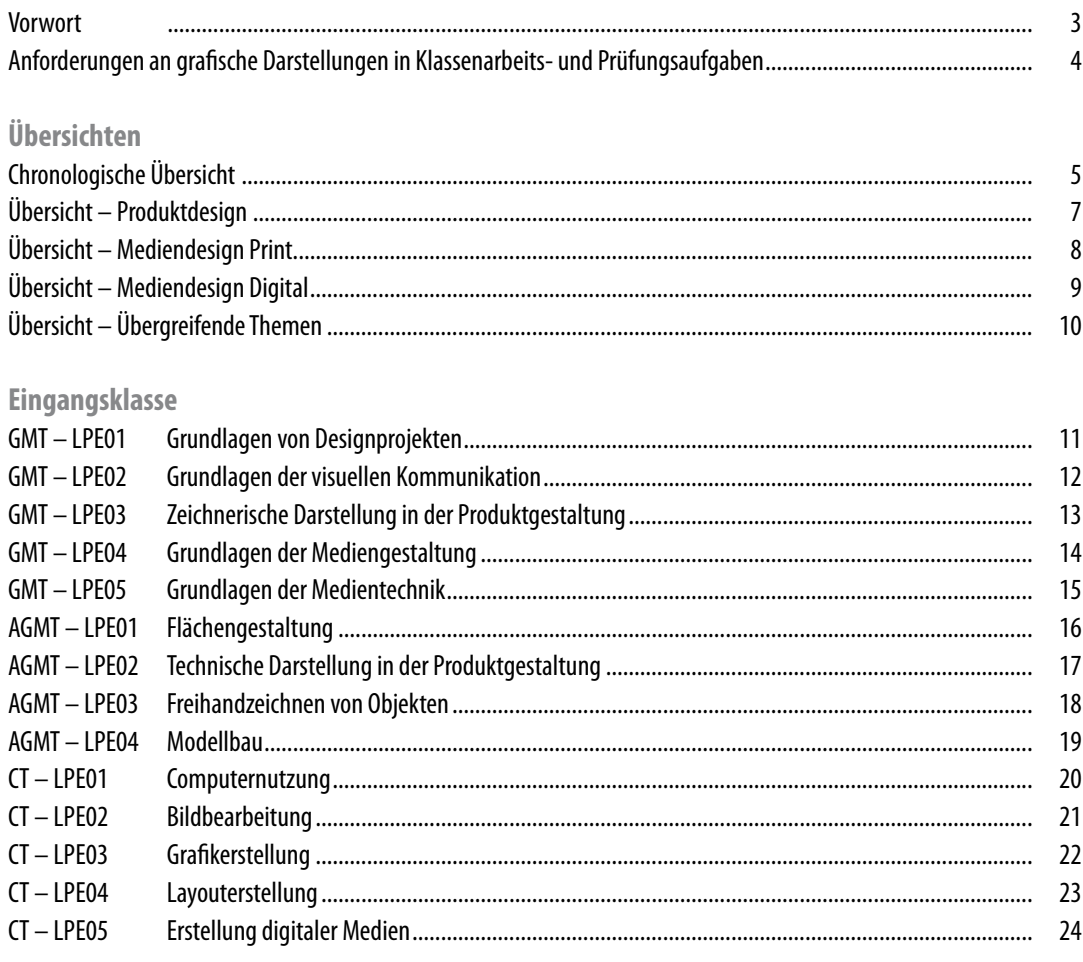

#### Jahrgangsstufe I

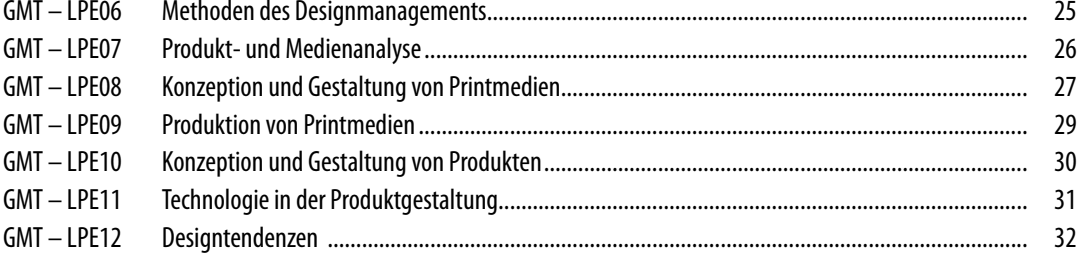

## Jahrgangsstufe II

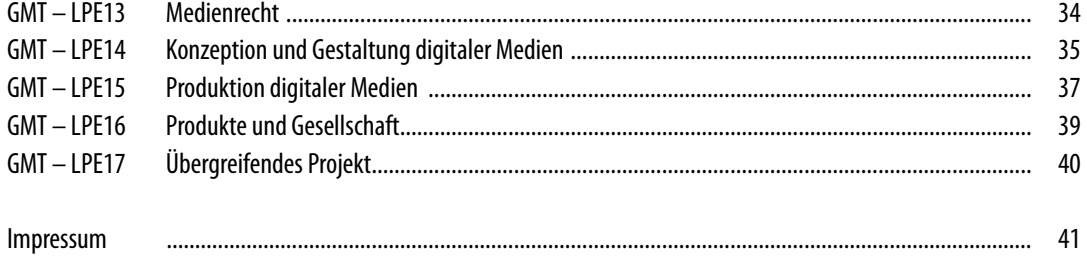

<span id="page-2-0"></span>Zum 1. August 2015 sind die neuen Erprobungslehrpläne der Fächer Gestaltungs- und Medientechnik, Angewandte Gestaltungs- und Medientechnik sowie Computertechnik für die Eingangsklasse in Kraft getreten. Es folgen im Fach Gestaltungs- und Medientechnik am 1. August 2016 die Jahrgangstufe 1 und ein Jahr später die Jahrgangstufe 2.

Die Ziele und Inhalte dieser Erprobungslehrpläne sind verbindlich; dazu gehören auch die Vorworte, die im Alltag oft überblättert werden. Sorgfältiges Lesen der gesamten Erprobungslehrpläne ist allein schon deshalb empfehlenswert, weil sich in Gestaltungs- und Medientechnik daraus die Aufgabenstellungen der schriftlichen Abiturprüfungen ergeben.

Hinweise auf die geplanten Abiturprüfungen finden sich darüber hinaus auch im sogenannten Abituraufgabenanforderungserlass. Dieser erreicht die Schulen jedes Jahr im Juli und gilt für das jeweils übernächste Abiturjahr. Dieser Erlass wird den Lehrenden und Lernenden von der Schulleitung in geeigneter Form bekannt gegeben.

Die Stoffverteilungspläne und die Unterrichtsbeispiele der vorliegenden Handreichungen sind im Gegensatz zu den Erprobungslehrplänen nicht verbindlich. Sie geben praxisnahe und konkrete Hilfestellung (best practice) bei der Arbeit mit den Erprobungslehrplänen. Dabei sollen sie das jeweilige Niveau und die Durchdringungstiefe bei der Behandlung im Unterricht an Beispielen verdeutlichen und zeigen, wie eine erfolgreiche Implementierung der Erprobungslehrpläne aussehen könnte.

Der Prozess der Erstellung und Pflege der Umsetzungsbeispiele ist nach ihrer erstmaligen Veröffentlichung auf dem Landesbildungsserver nicht abgeschlossen. Der Schwerpunkt liegt im ersten Schritt auf den neuen Themen der Eingangsklasse. In den nächsten Schritten folgen die Jahrgangstufen. Nicht zu allen Themen stehen Umsetzungsbeispiele zur Verfügung. Die Redaktion begrüßt daher ausdrücklich weitere Umsetzungsbeispiele und Feedback von Seiten der Nutzerinnen und Nutzer. Diese werden in den nächsten Monaten in die Handreichungen eingearbeitet. Ein regelmäßiger Besuch des Landesbildungsservers ist deshalb lohnenswert.

Die Handreichung will und kann kein Lehrbuch ersetzen, die Umsetzungsbeispiele sind nur exemplarisch und tragen die unterschiedlichen Handschriften der einreichenden Lehrkräfte (z. B. Anrede Sie/Du). Sofern Meinungen oder Bewertungen deutlich werden, spiegeln diese die Werthaltung der Verfasserinnen und Verfasser, nicht der Redaktion wider.

Der Landesfortbildungsserver verpflichtet als Herausgeber die Redaktion der vorliegenden Handreichungen zur Neutralität. Falls in einzelnen Umsetzungsbeispielen Produkte genannt werden oder auf sie Bezug genommen wird, so ausschließlich deshalb, weil diese Produkte an den Schulen der jeweiligen Autorinnen und Autoren eingeführt sind, dort regelmäßig Verwendung finden und anderweitig die Lehrplanumsetzung nicht erklärt werden könnte. Wenn in den Unterrichtsbeispielen Quellen genannt werden, so ist dies ausschließlich der wissenschaftlichen Genauigkeit geschuldet.

Die Handreichungen dürfen im Rahmen des Lizenzmodells des Landesbildungsservers Baden-Württemberg verwendet werden ([http://www.schule-bw.de\)](http://www.schule-bw.de/ueber-uns/urheberrechtsinformationen/urheberrechtliche-hinweise).

# <span id="page-3-1"></span><span id="page-3-0"></span>Anforderungen an Skizzen und Darstellungen in GMT | gültig ab Schuljahr 2019/20

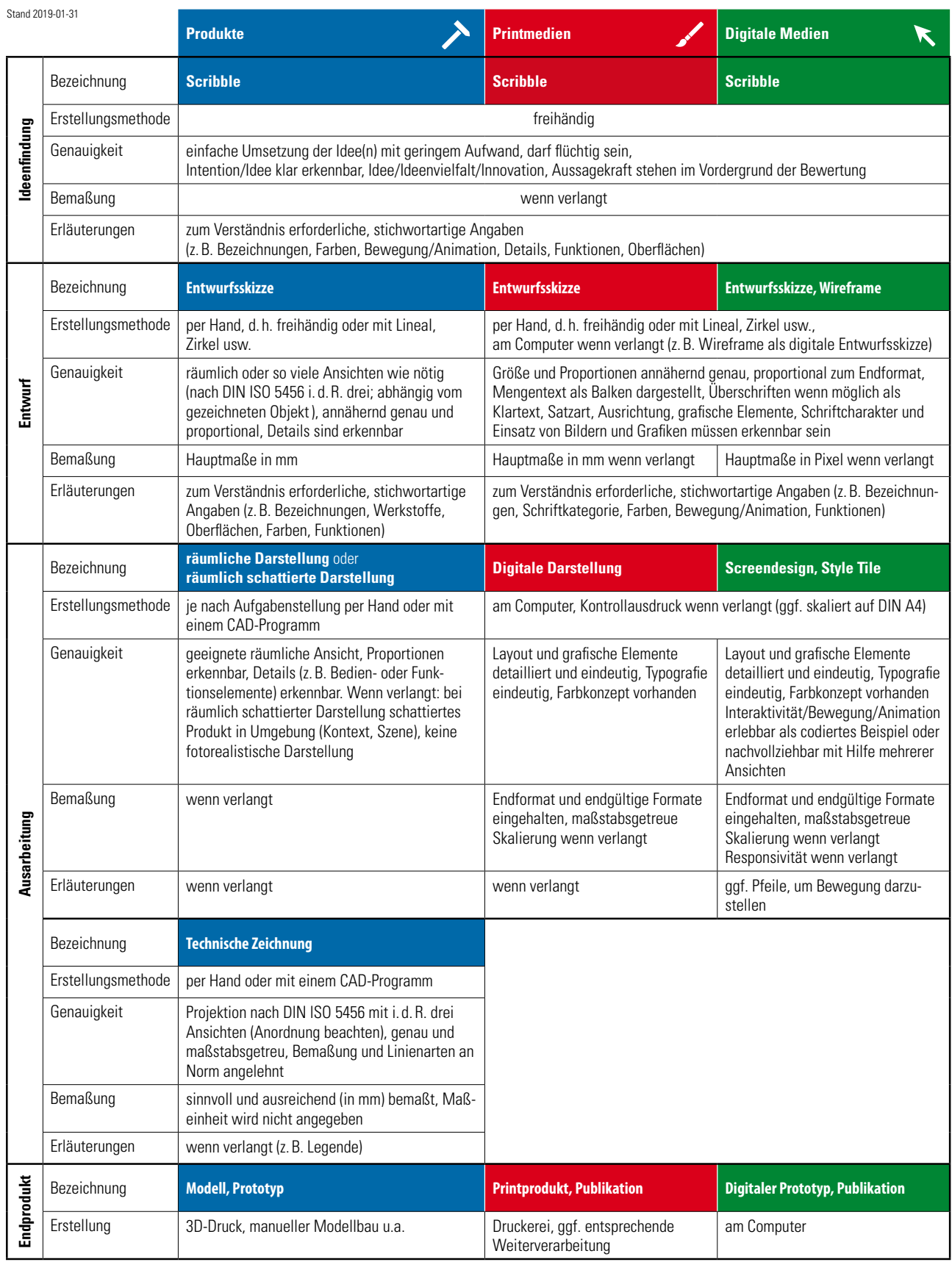

# <span id="page-4-0"></span>**Chronologische Übersicht**

Eingangsklasse

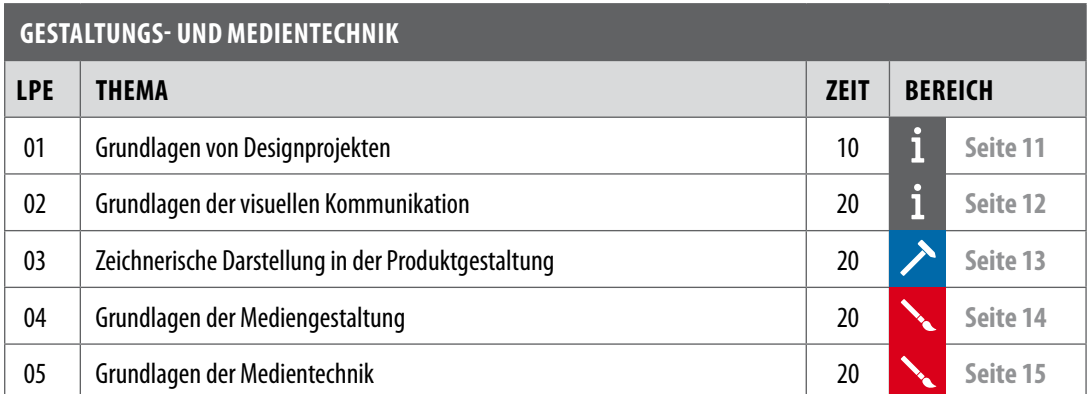

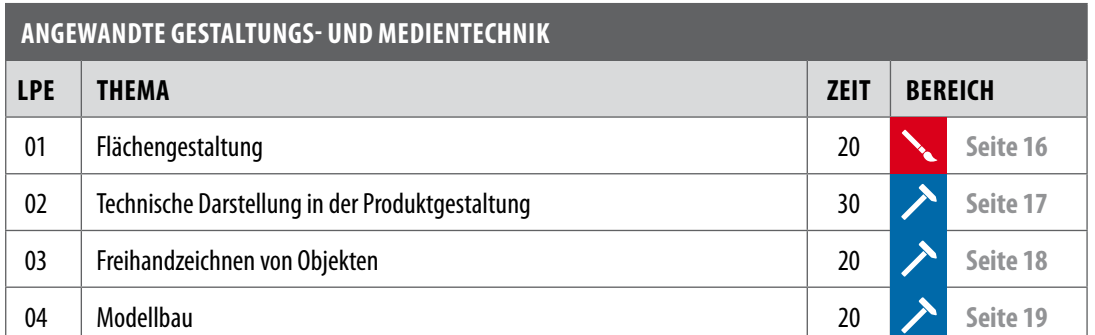

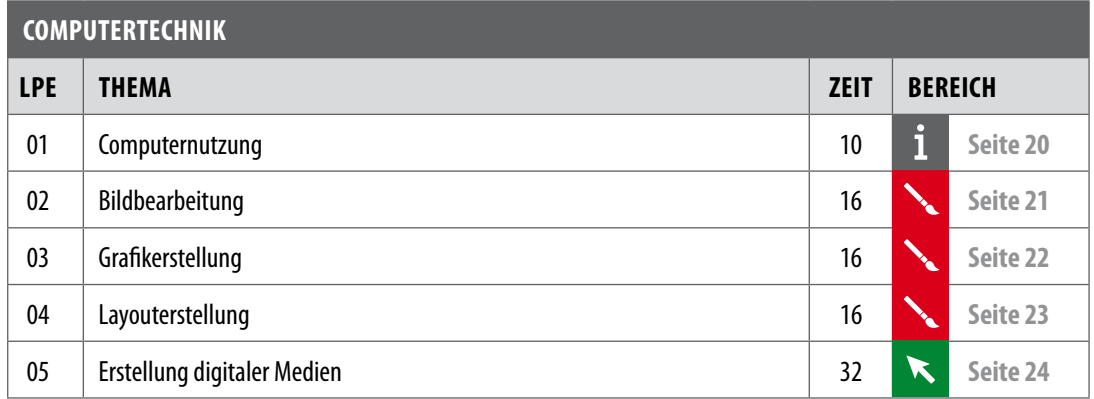

Jahrgangsstufe I

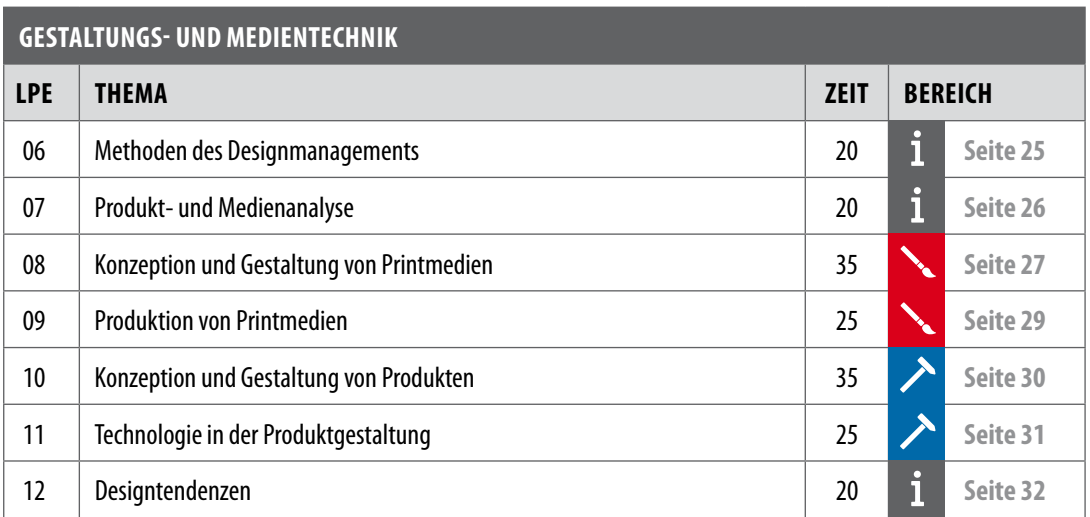

#### Jahrgangsstufe II

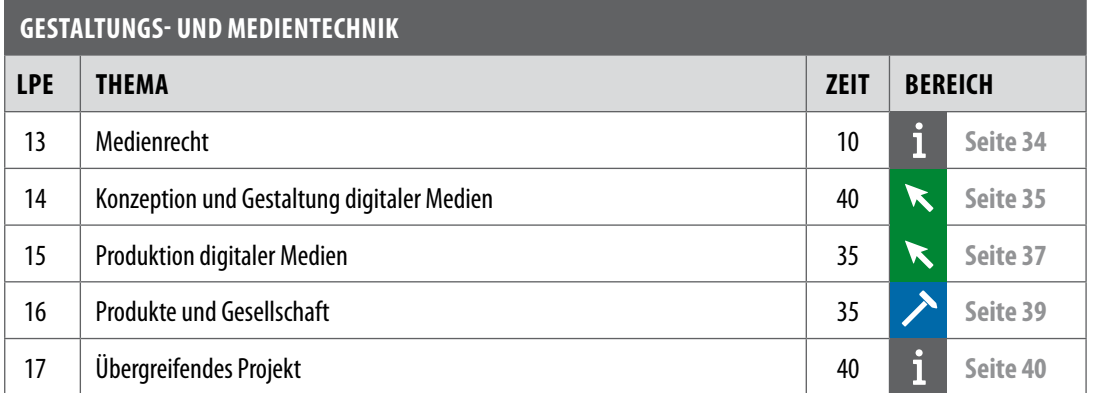

# <span id="page-6-0"></span>**Übersicht – Produktdesign**

Eingangsklasse

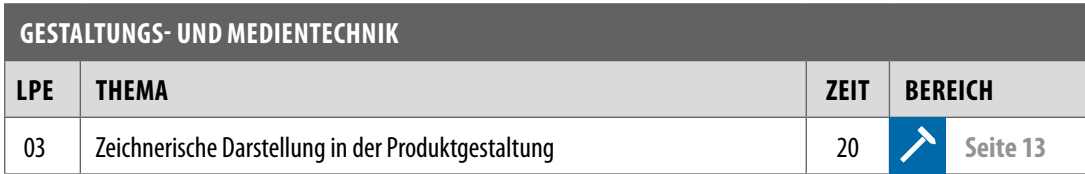

<span id="page-6-1"></span>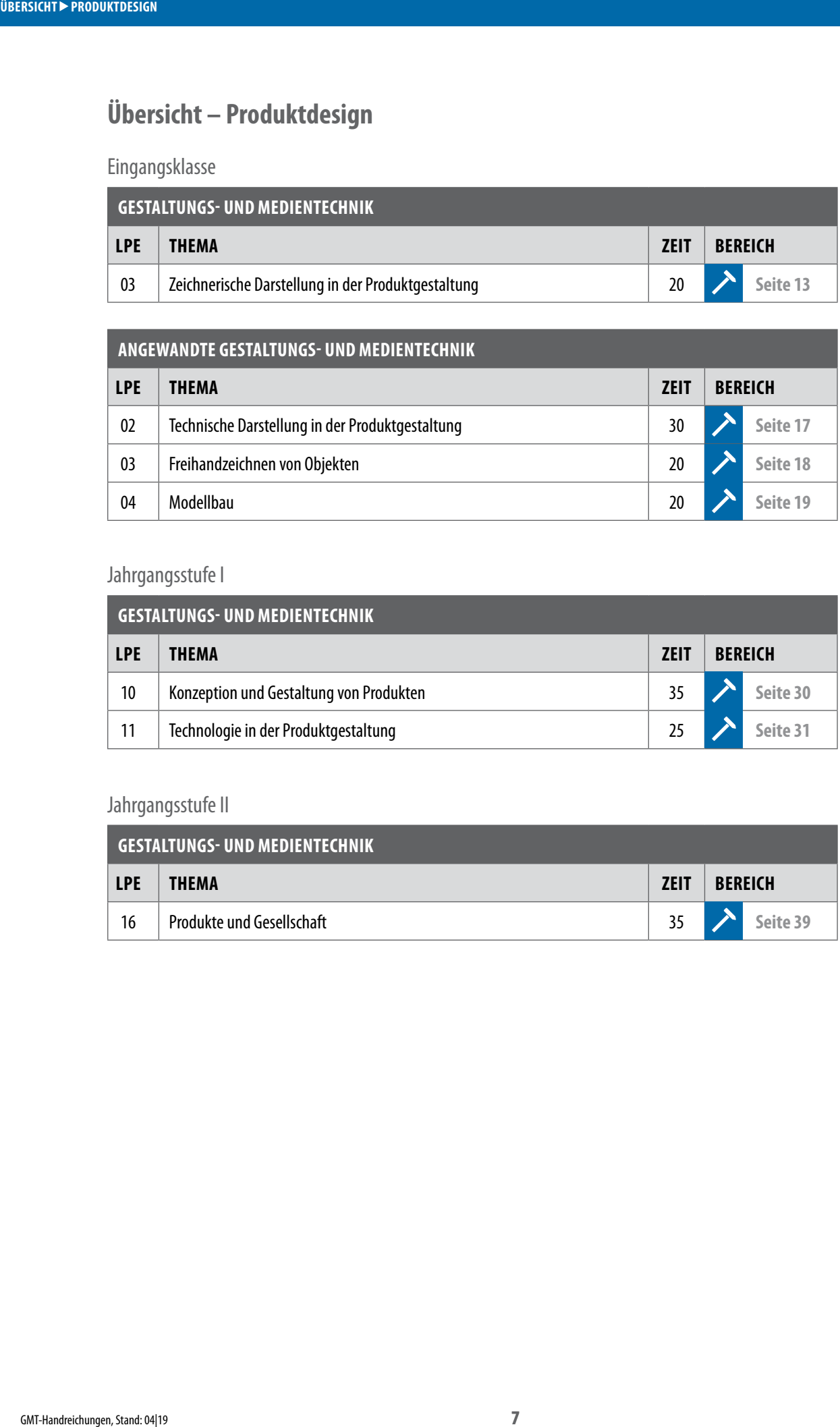

#### Jahrgangsstufe I

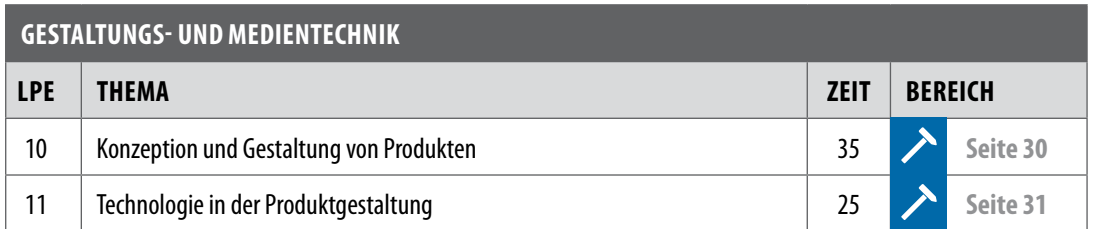

#### Jahrgangsstufe II

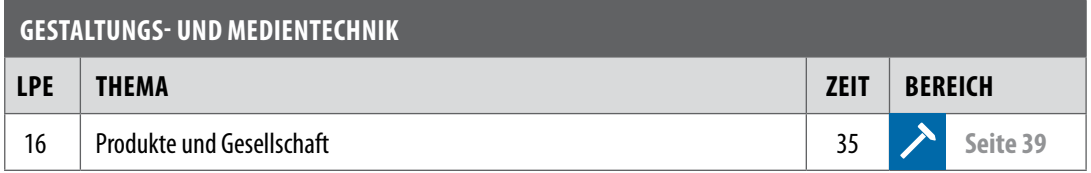

# <span id="page-7-0"></span>**Übersicht – Mediendesign Print**

Eingangsklasse

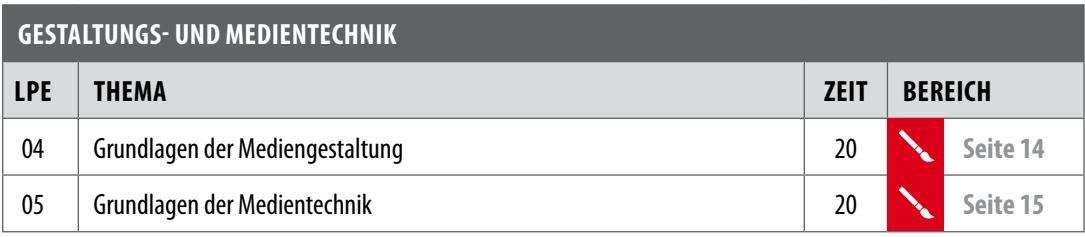

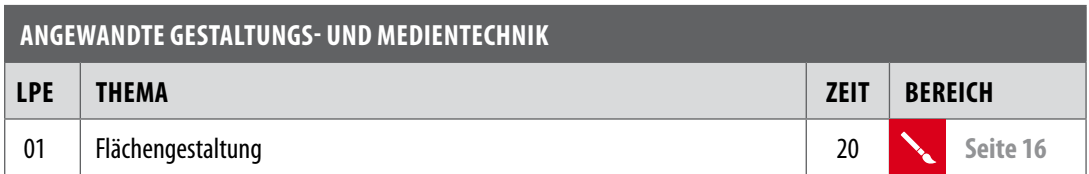

<span id="page-7-1"></span>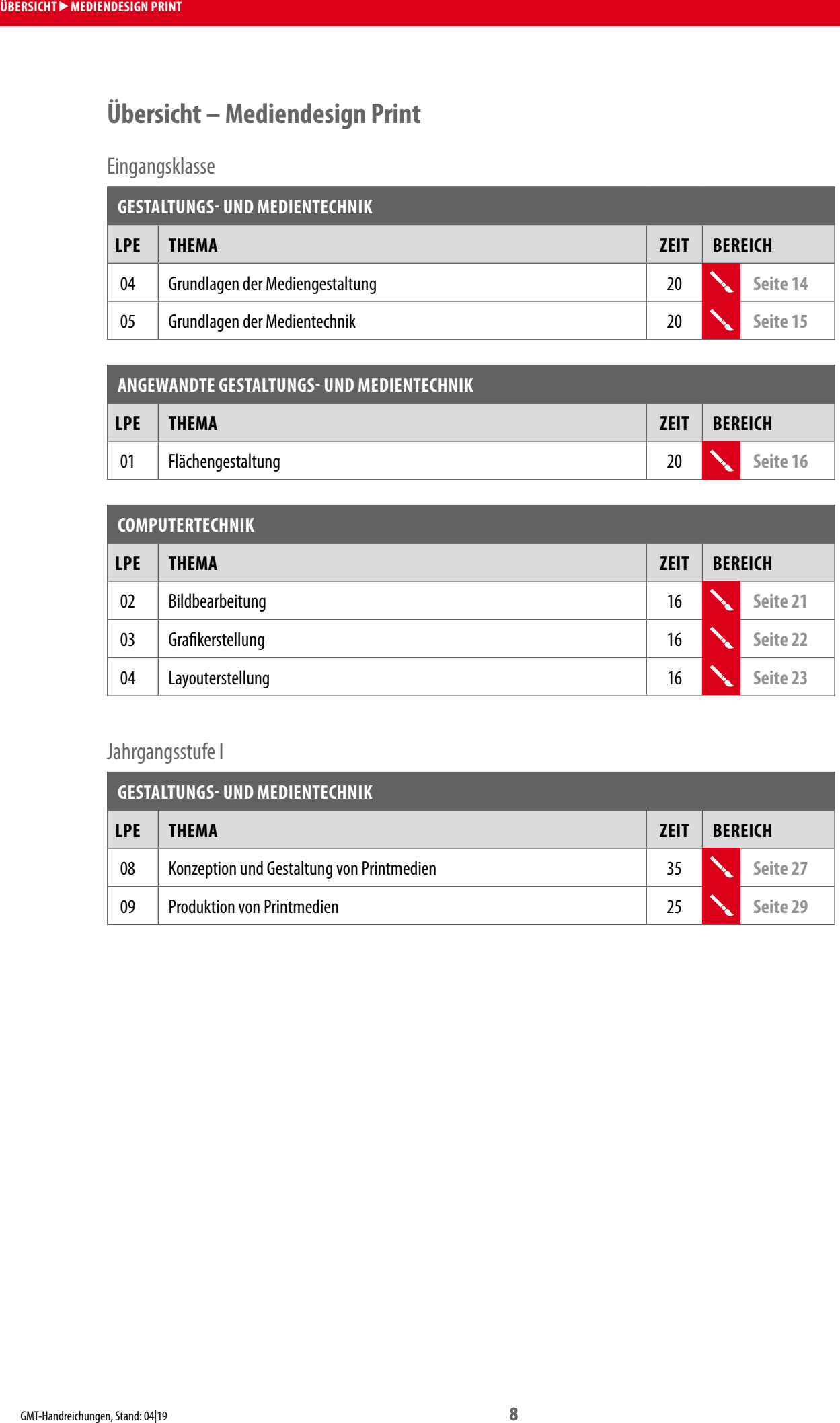

#### Jahrgangsstufe I

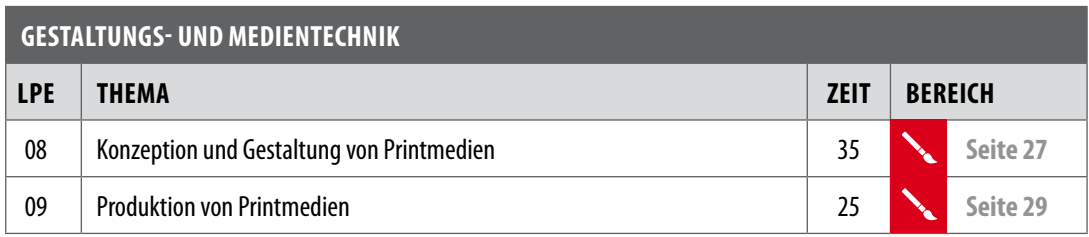

# <span id="page-8-0"></span>**Übersicht – Mediendesign Digital**

Eingangsklasse

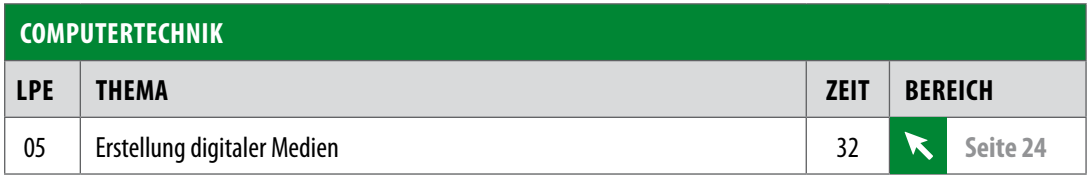

Jahrgangsstufe II

<span id="page-8-1"></span>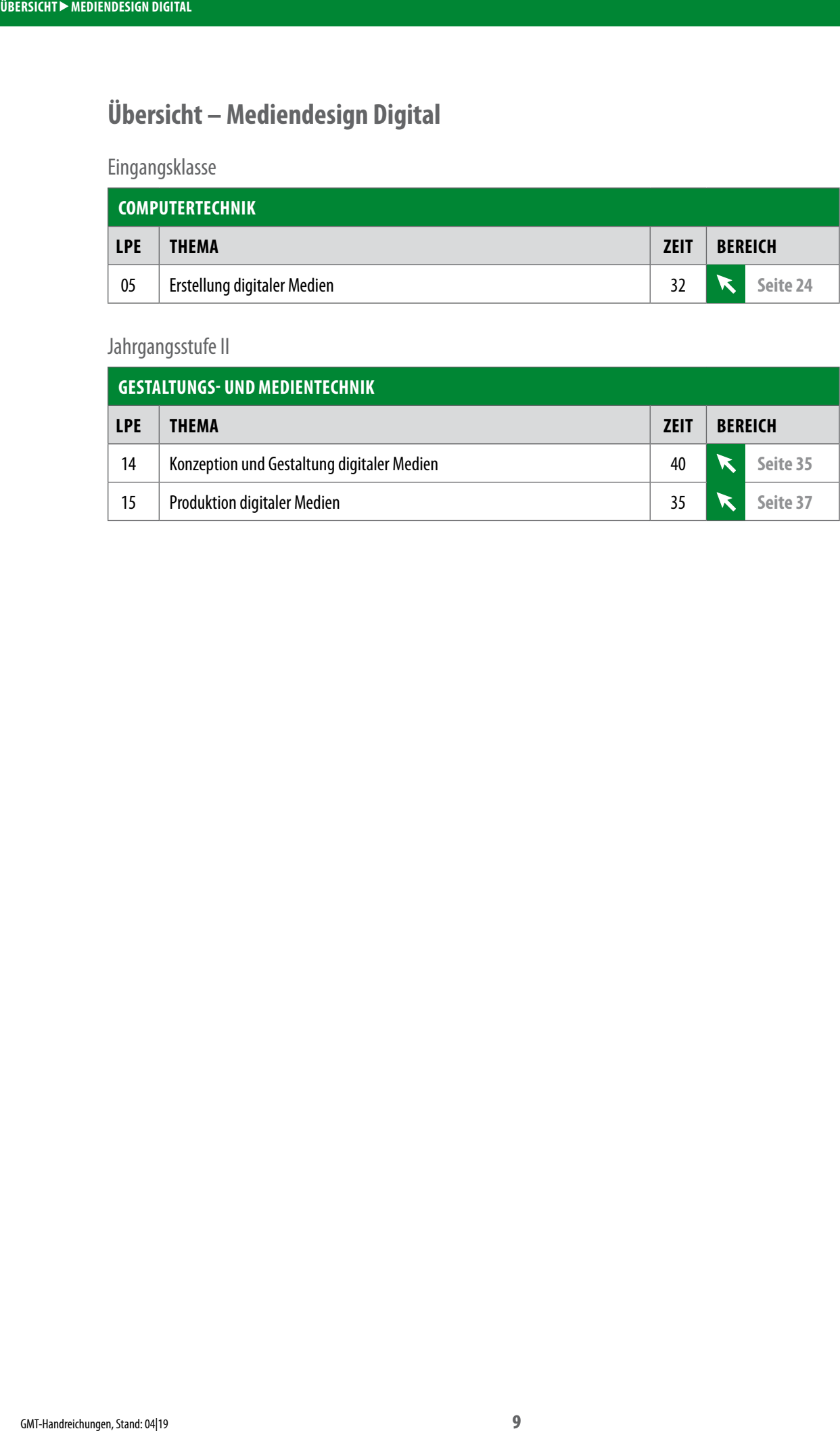

# <span id="page-9-0"></span>**Übersicht – Übergreifende Themen**

Eingangsklasse

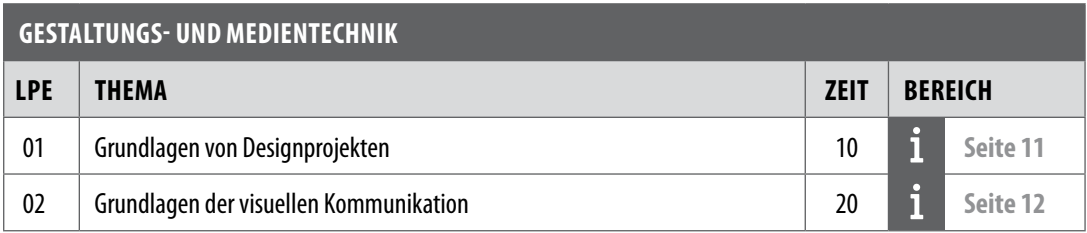

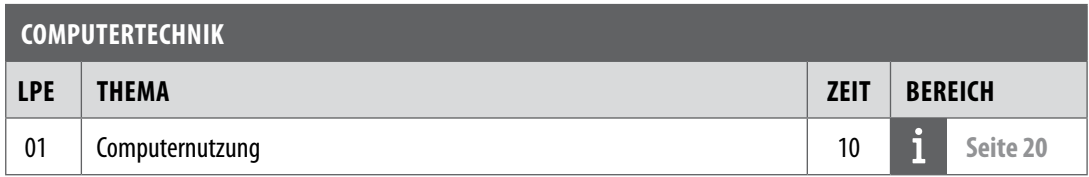

# Jahrgangsstufe I

<span id="page-9-1"></span>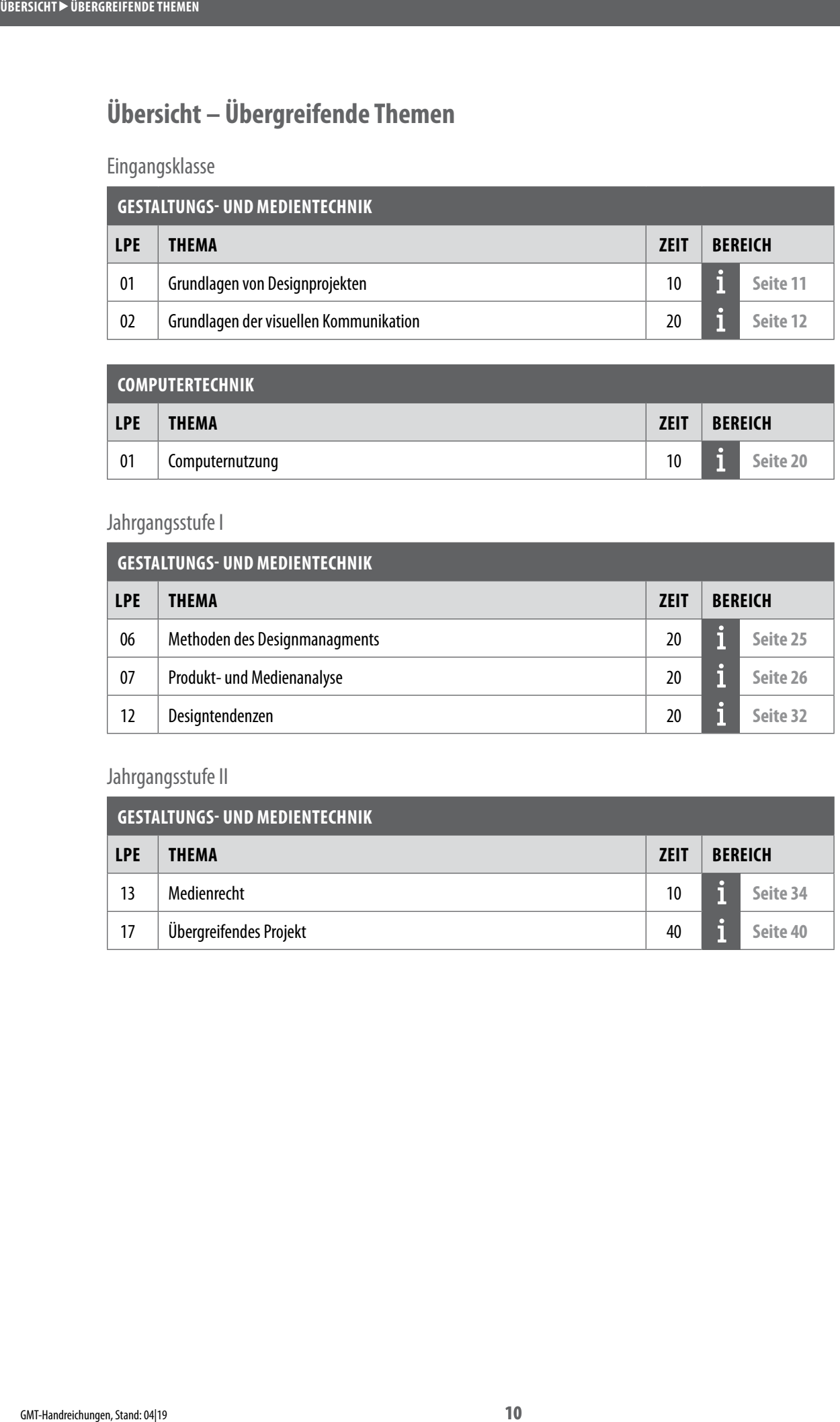

#### Jahrgangsstufe II

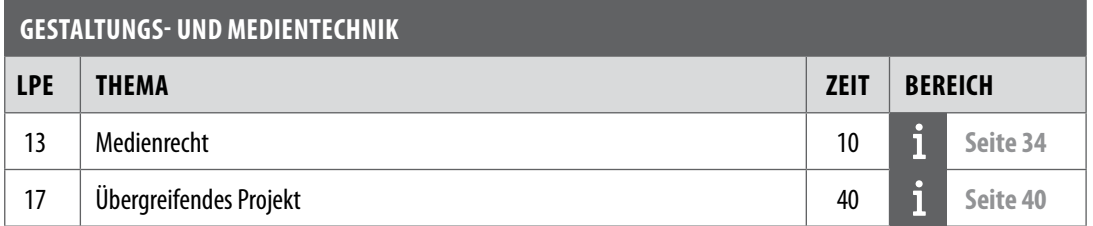

# <span id="page-10-1"></span>**GMT – LPE01 Grundlagen von Designprojekten**

Stoffverteilungsplan

<span id="page-10-0"></span>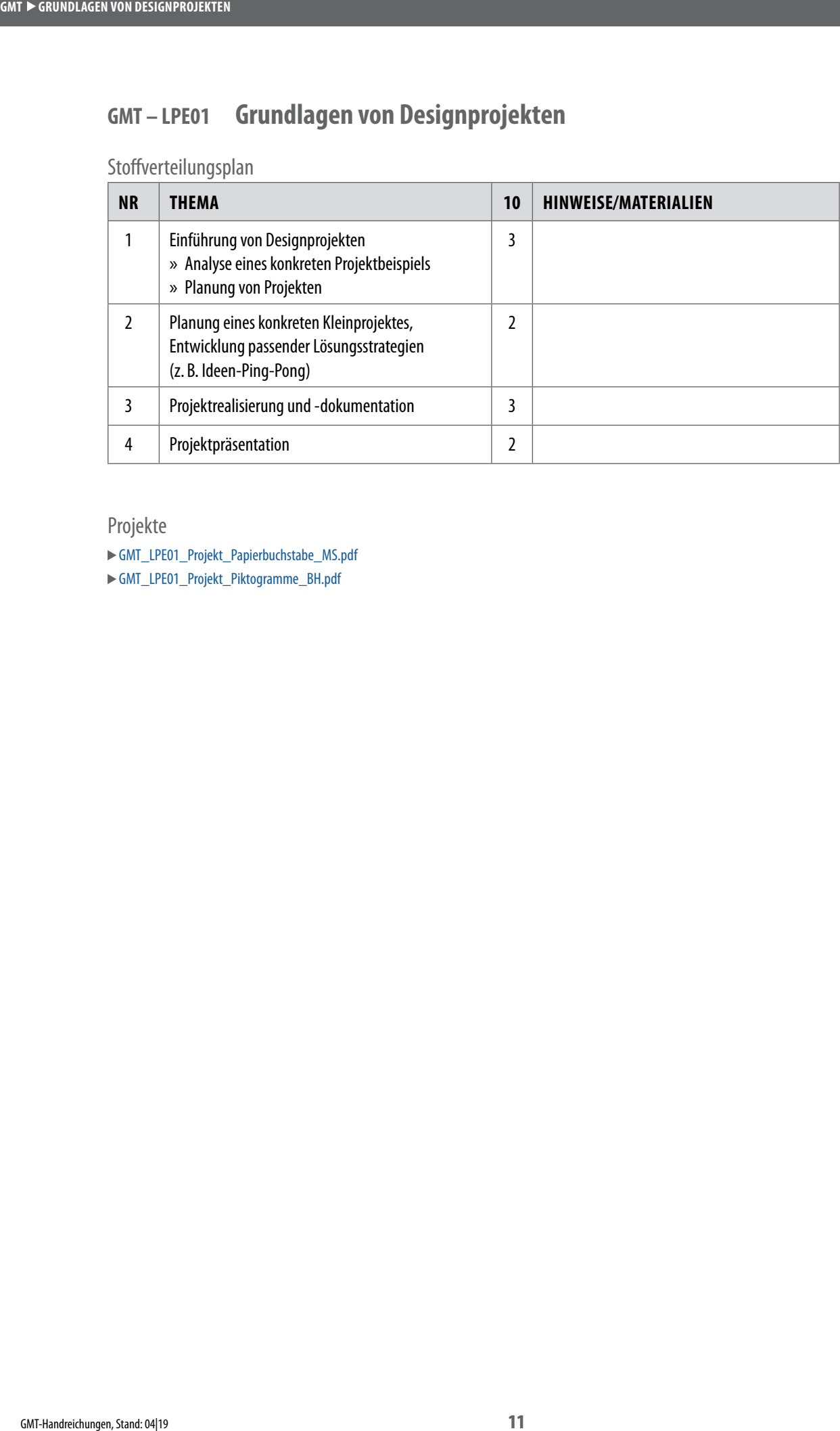

Projekte

[GMT\\_LPE01\\_Projekt\\_Papierbuchstabe\\_MS.pdf](http://www.schule-bw.de/faecher-und-schularten/berufliche-schularten/berufliches-gymnasium-oberstufe/bg_tg/gestaltung-und-medientechnik/tg_gmt/GMT/gmt_lpe01_projekt_papierbuchstaben_ms.pdf/@@download/file/GMT_LPE01_Projekt_Papierbuchstaben_MS.pdf)

[GMT\\_LPE01\\_Projekt\\_Piktogramme\\_BH.pdf](http://www.schule-bw.de/faecher-und-schularten/berufliche-schularten/berufliches-gymnasium-oberstufe/bg_tg/gestaltung-und-medientechnik/tg_gmt/GMT/gmt_lpe01_projekt_piktogramme_bh.pdf/@@download/file/GMT_LPE01_Projekt_Piktogramme_BH.pdf)

# <span id="page-11-1"></span>**GMT – LPE02 Grundlagen der visuellen Kommunikation**

<span id="page-11-0"></span>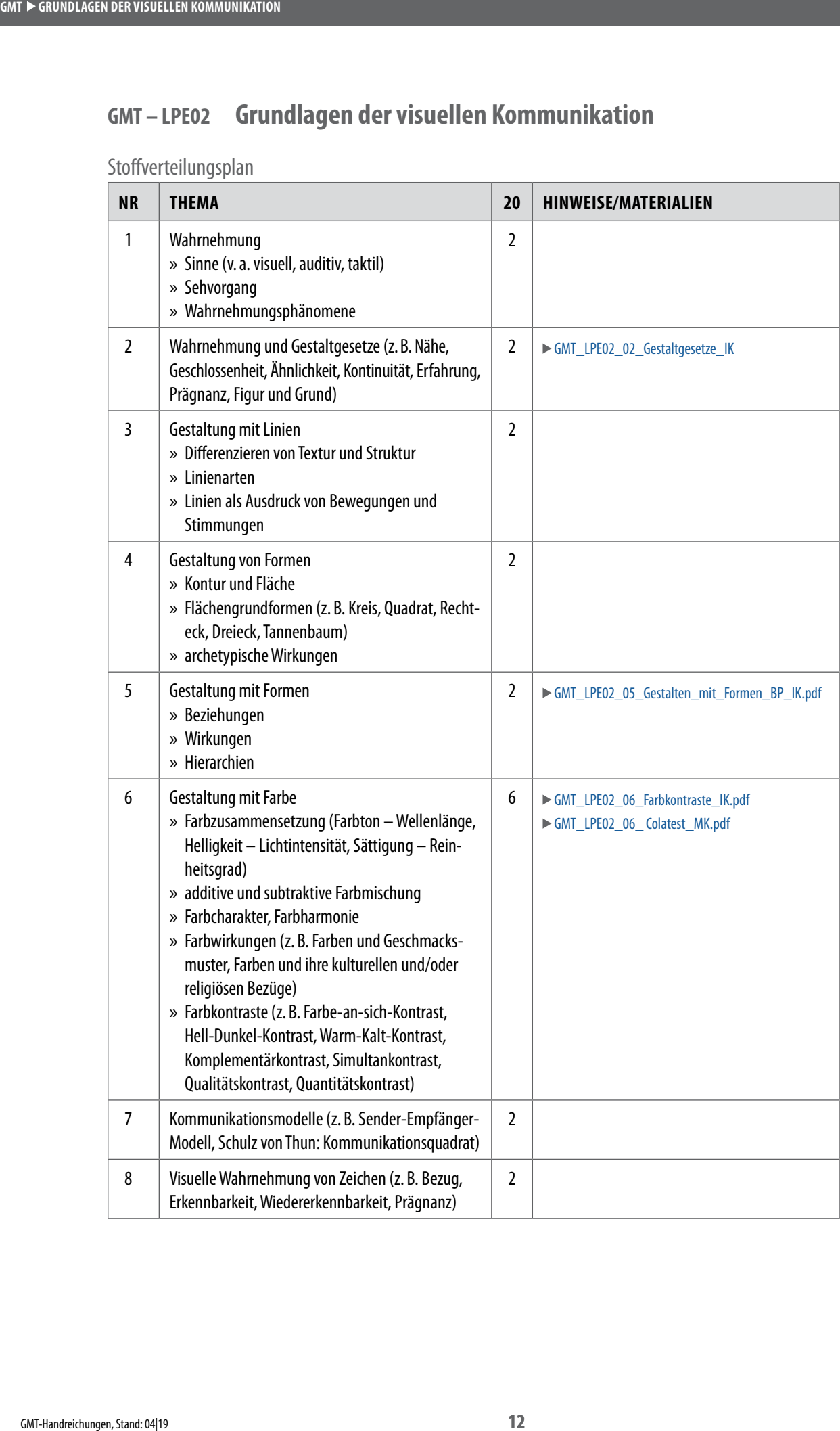

# <span id="page-12-1"></span>**GMT – LPE03 Zeichnerische Darstellung in der Produktgestaltung**

<span id="page-12-0"></span>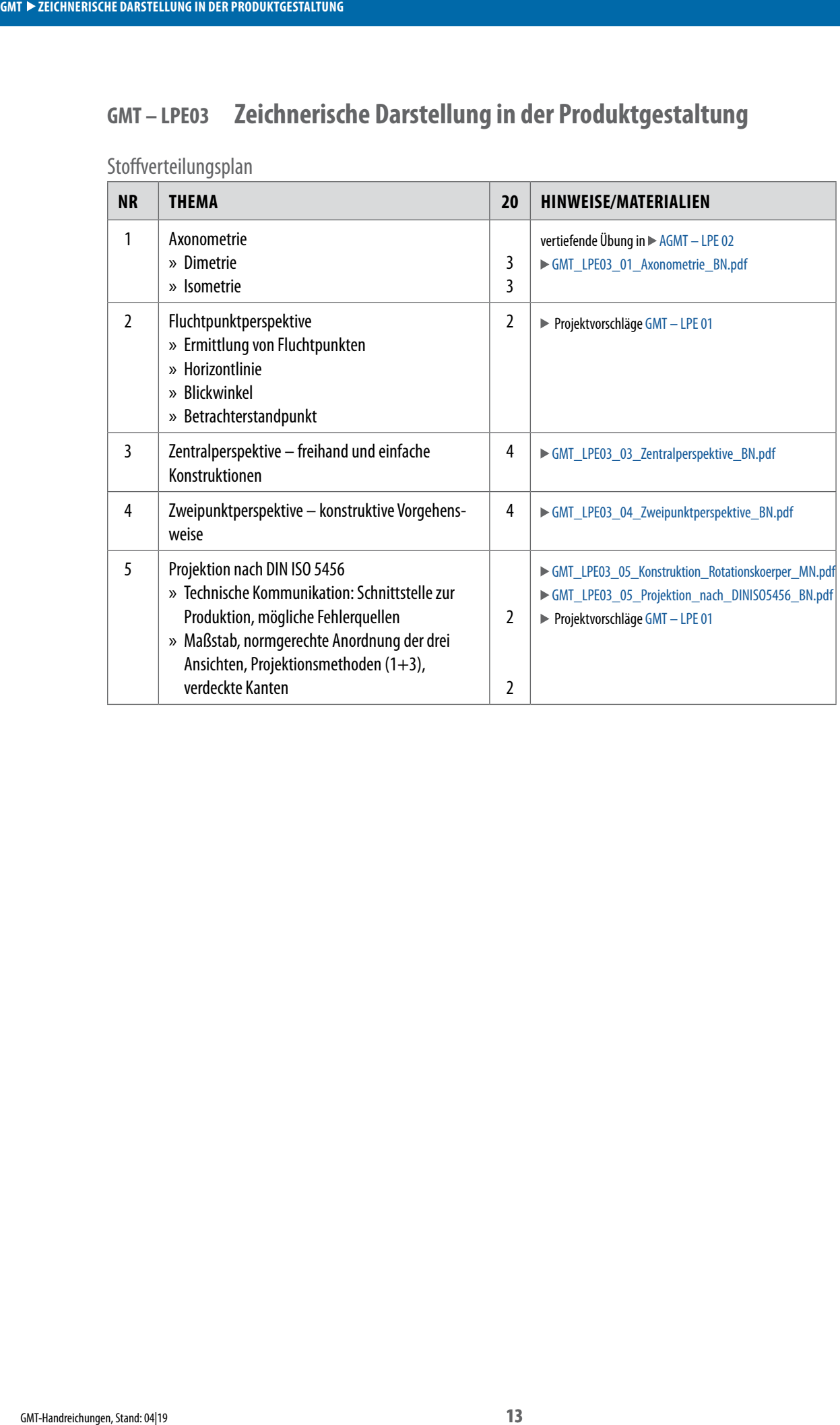

# <span id="page-13-1"></span>**GMT – LPE04 Grundlagen der Mediengestaltung**

<span id="page-13-0"></span>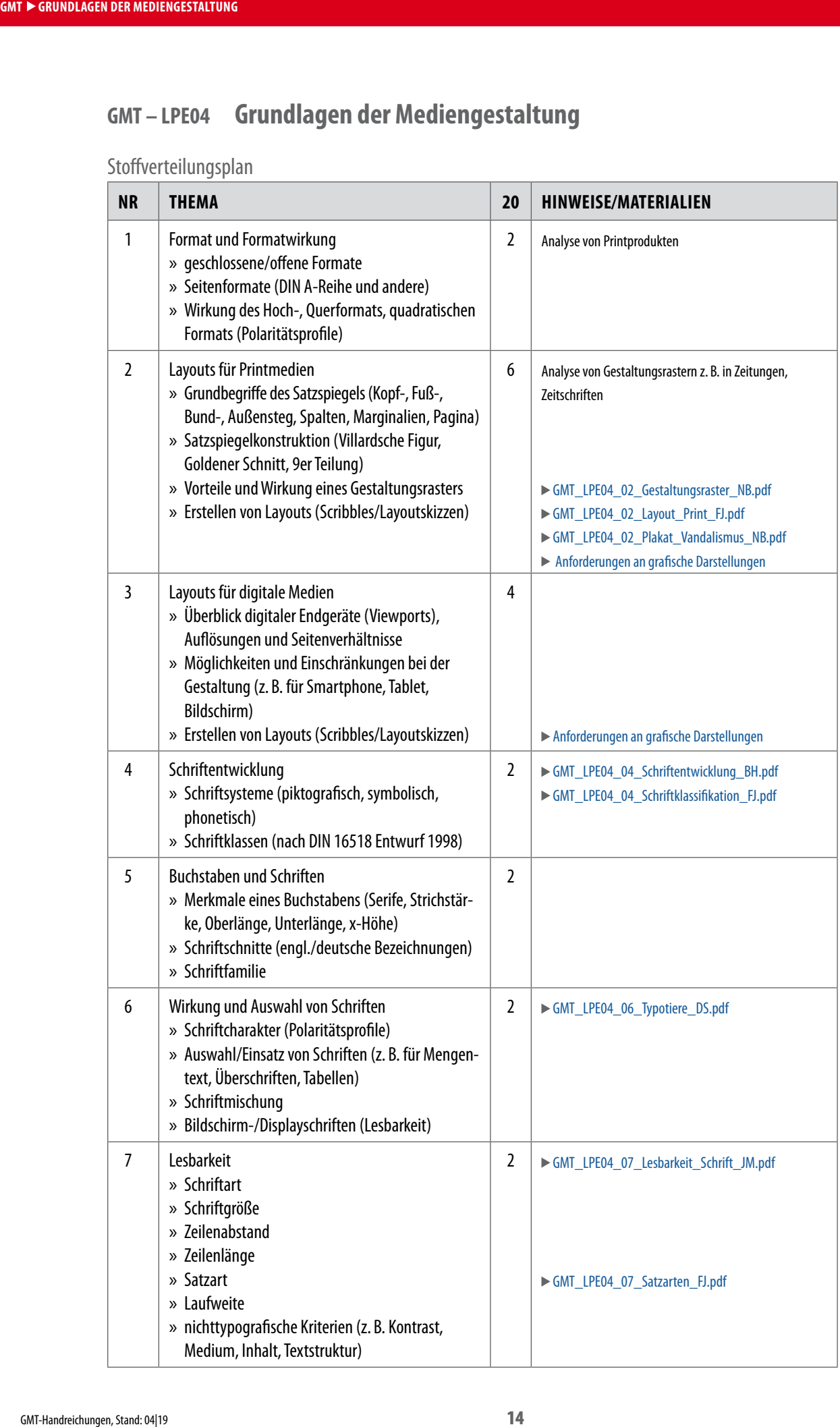

<span id="page-14-0"></span>**GMT**  $\blacktriangleright$  **GRUNDLAGEN DER MEDIENTECHNIK** 

# <span id="page-14-1"></span>**GMT – LPE05 Grundlagen der Medientechnik**

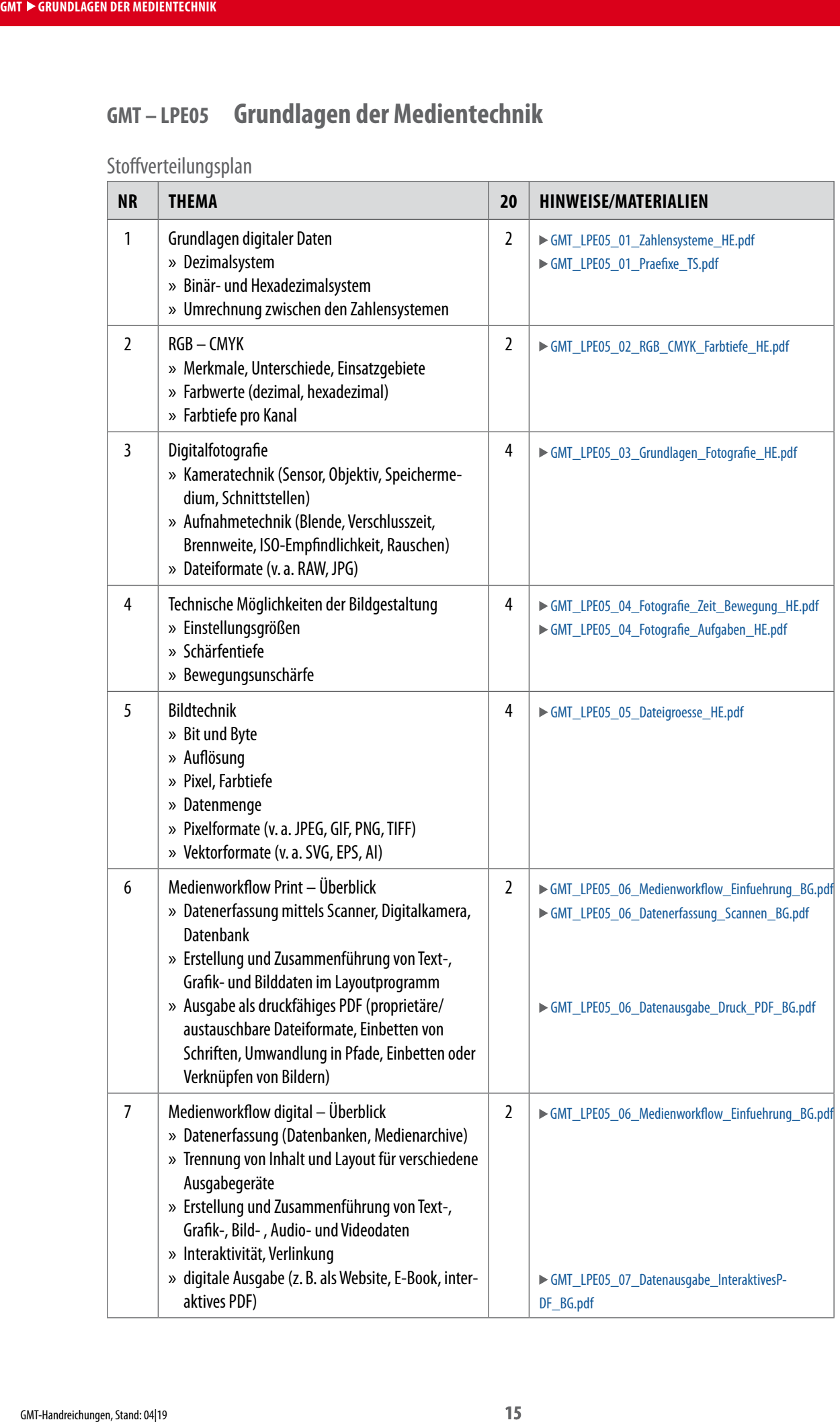

# **AGMT – LPE01 Flächengestaltung**

<span id="page-15-0"></span>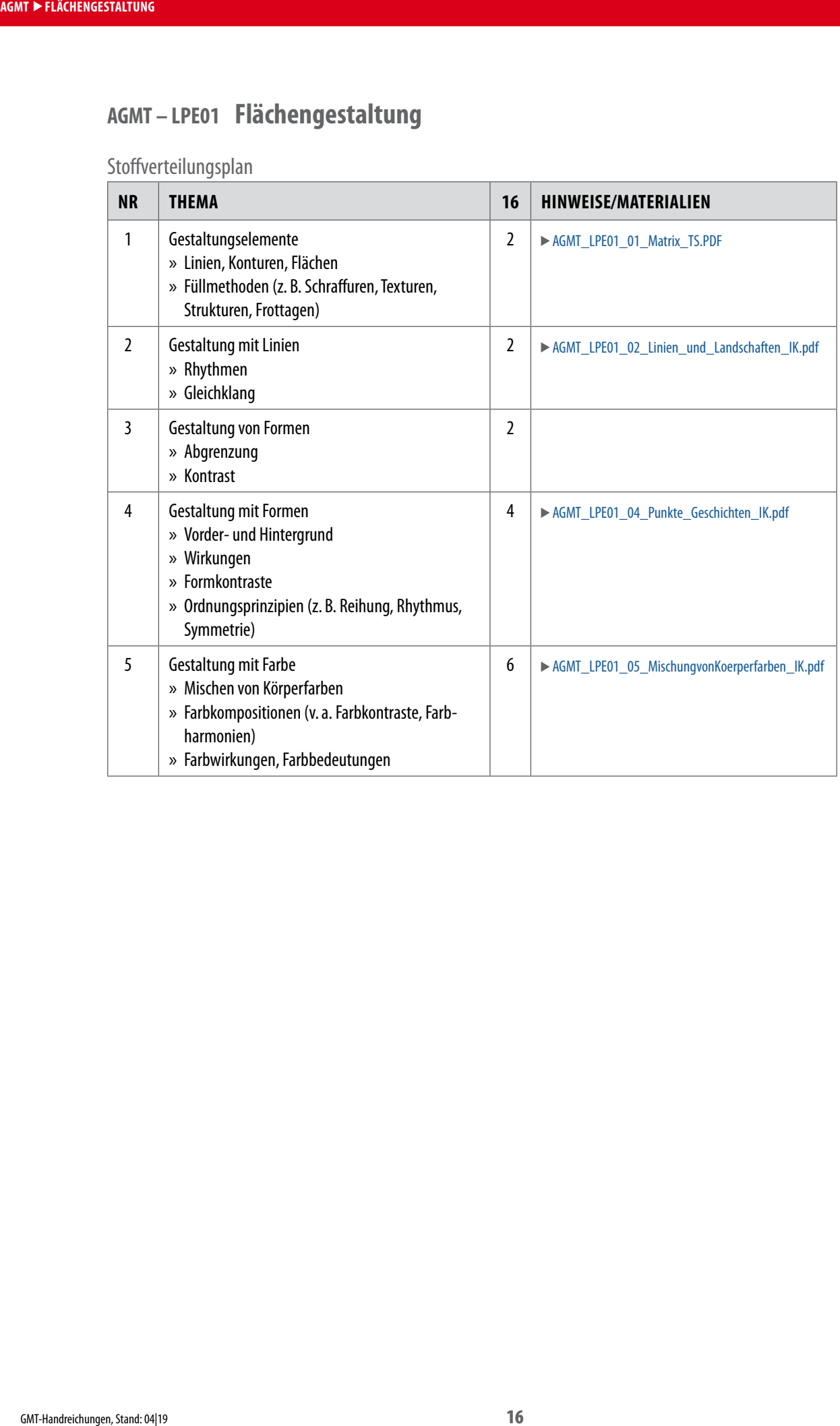

# <span id="page-16-1"></span>**AGMT – LPE02 Technische Darstellung in der Produktgestaltung**

<span id="page-16-0"></span>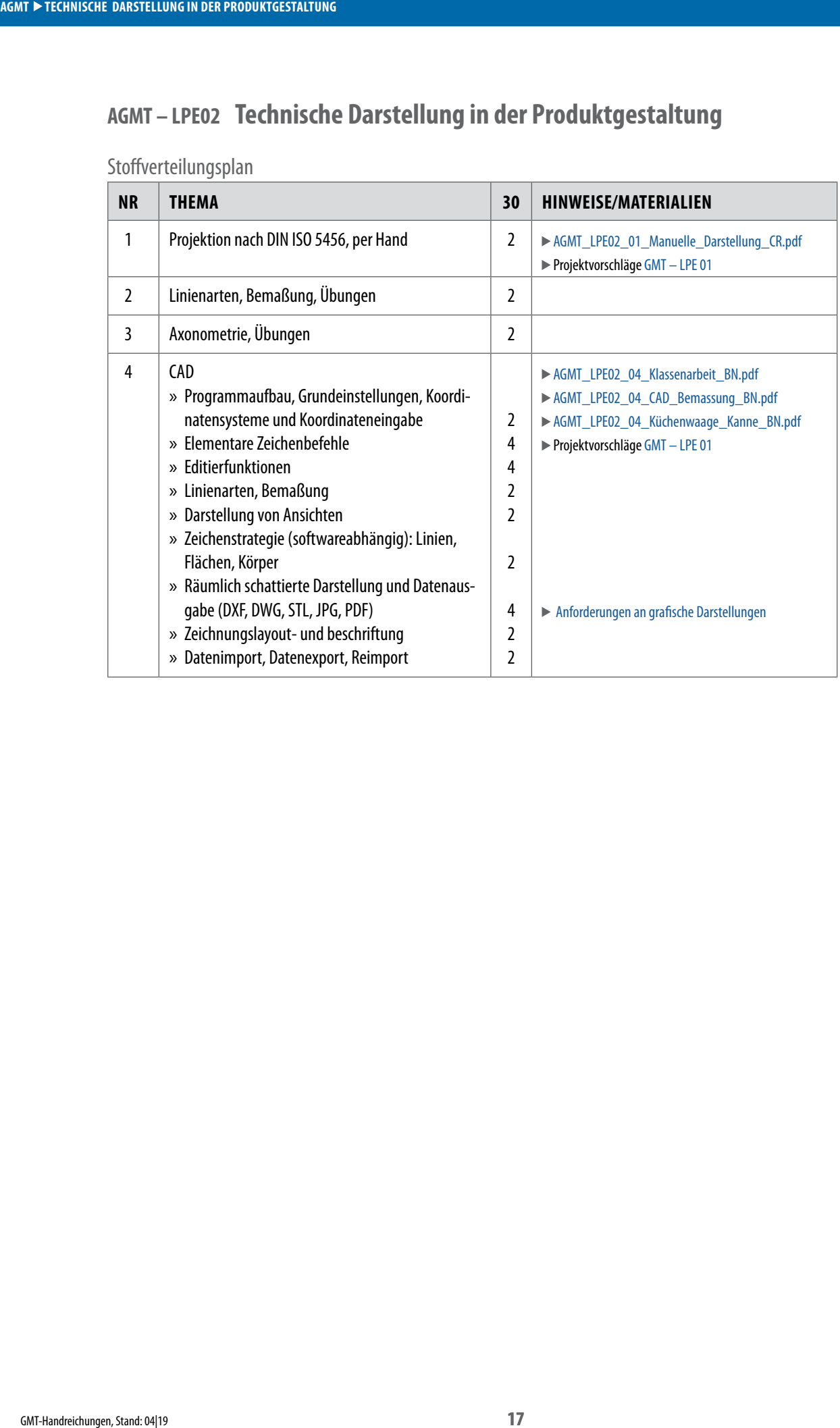

# <span id="page-17-1"></span>**AGMT – LPE03 Freihandzeichnen von Objekten**

<span id="page-17-0"></span>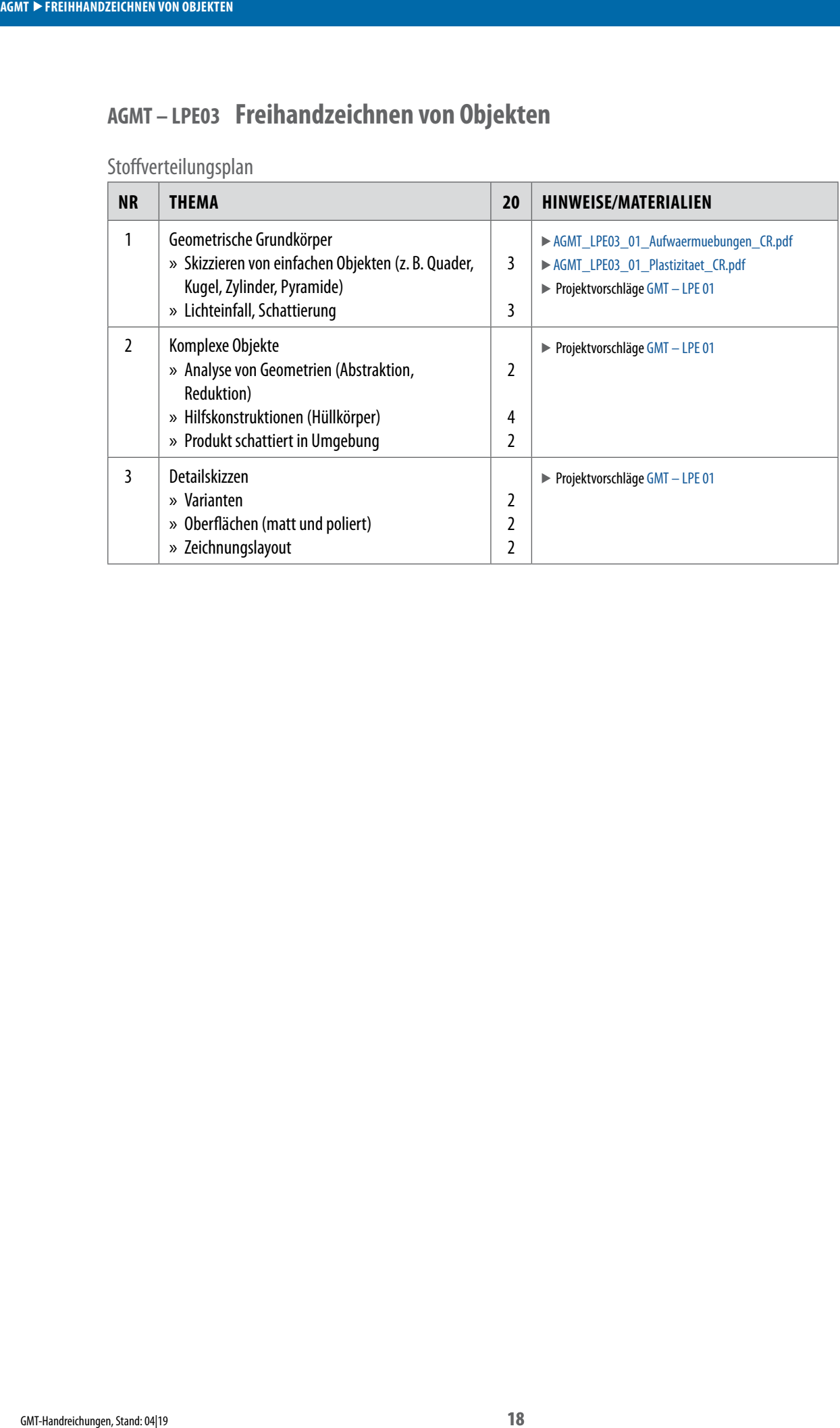

## <span id="page-18-1"></span>**AGMT – LPE04 Modellbau**

<span id="page-18-0"></span>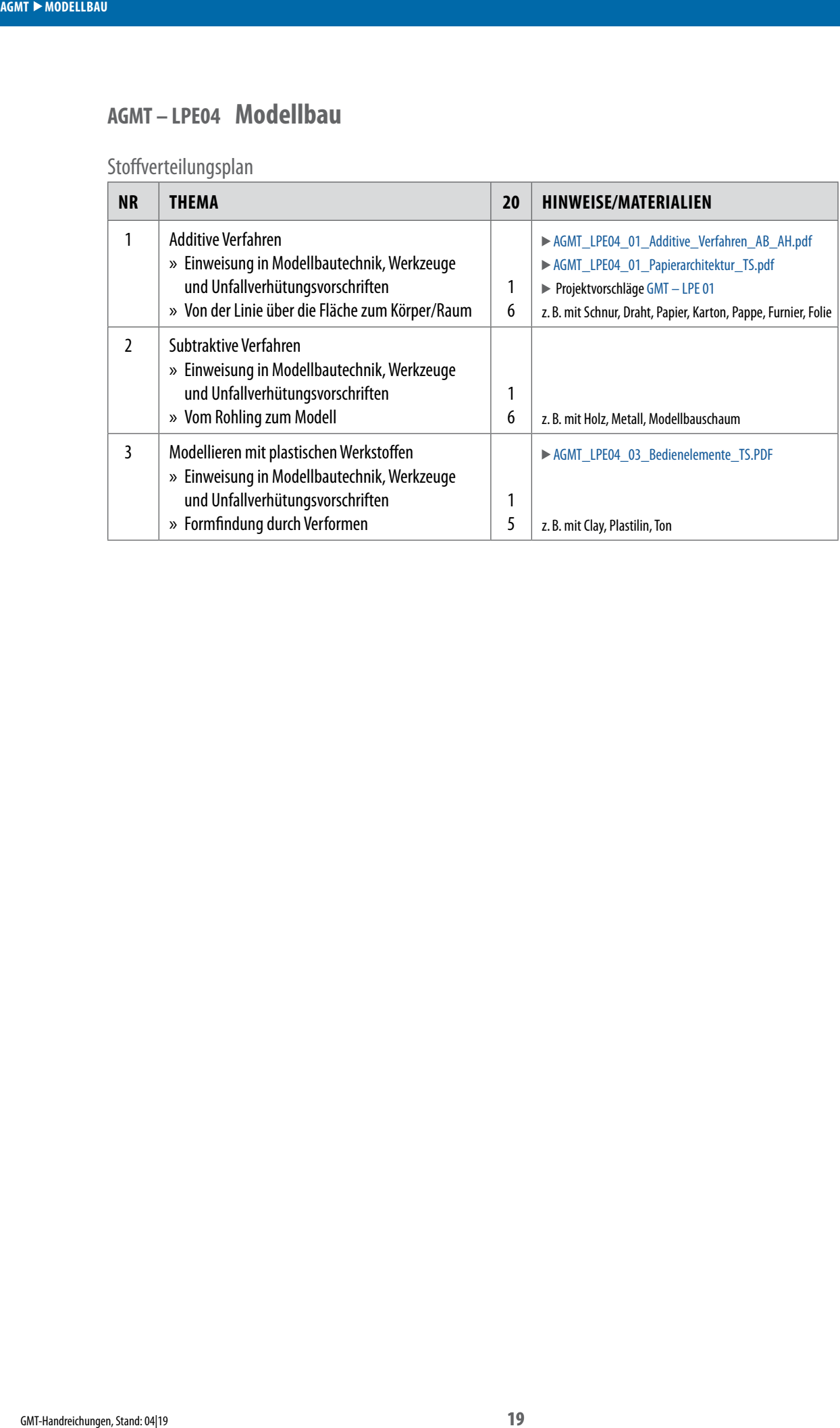

## <span id="page-19-1"></span>**CT – LPE01 Computernutzung**

<span id="page-19-0"></span>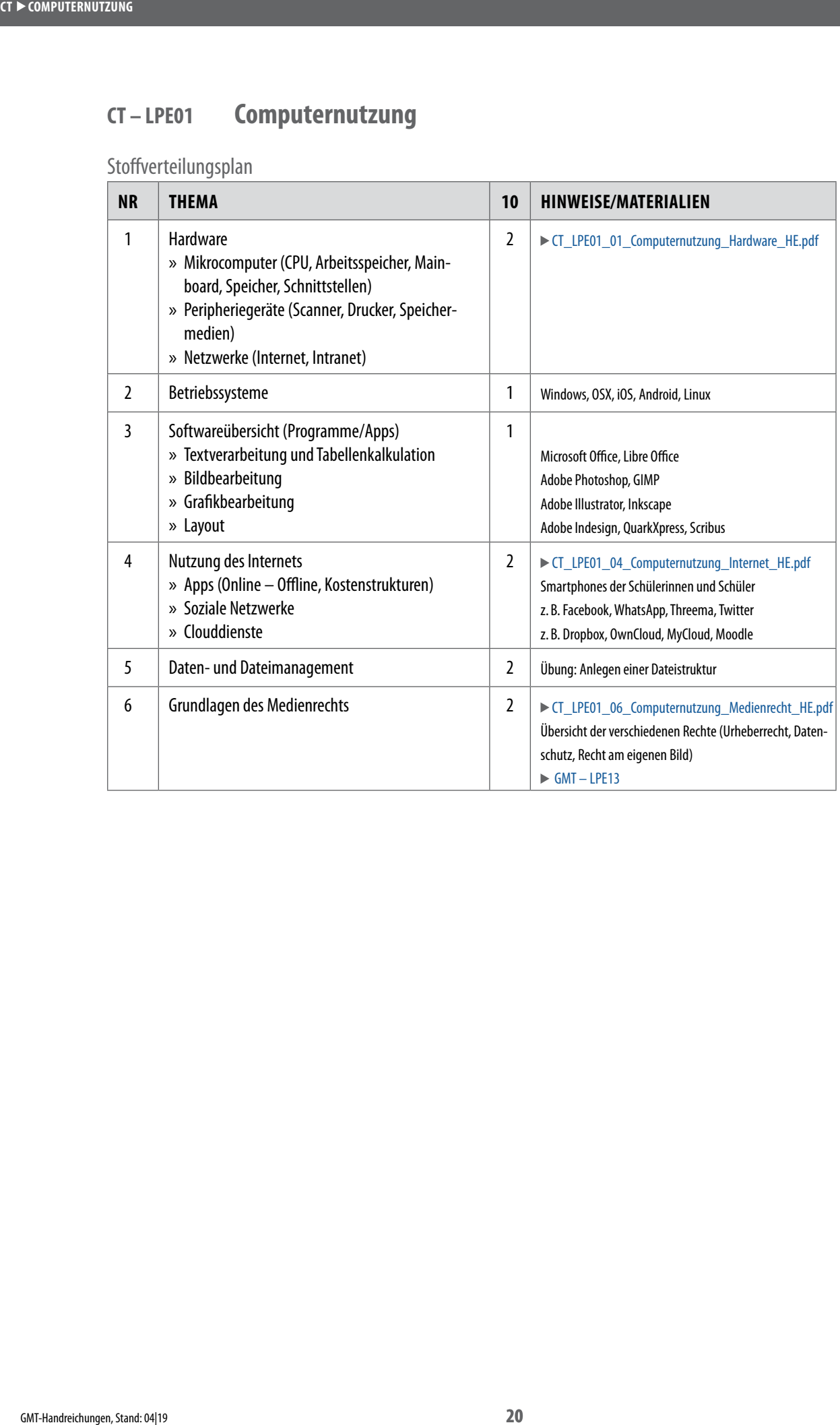

# <span id="page-20-1"></span>**CT – LPE02 Bildbearbeitung**

<span id="page-20-0"></span>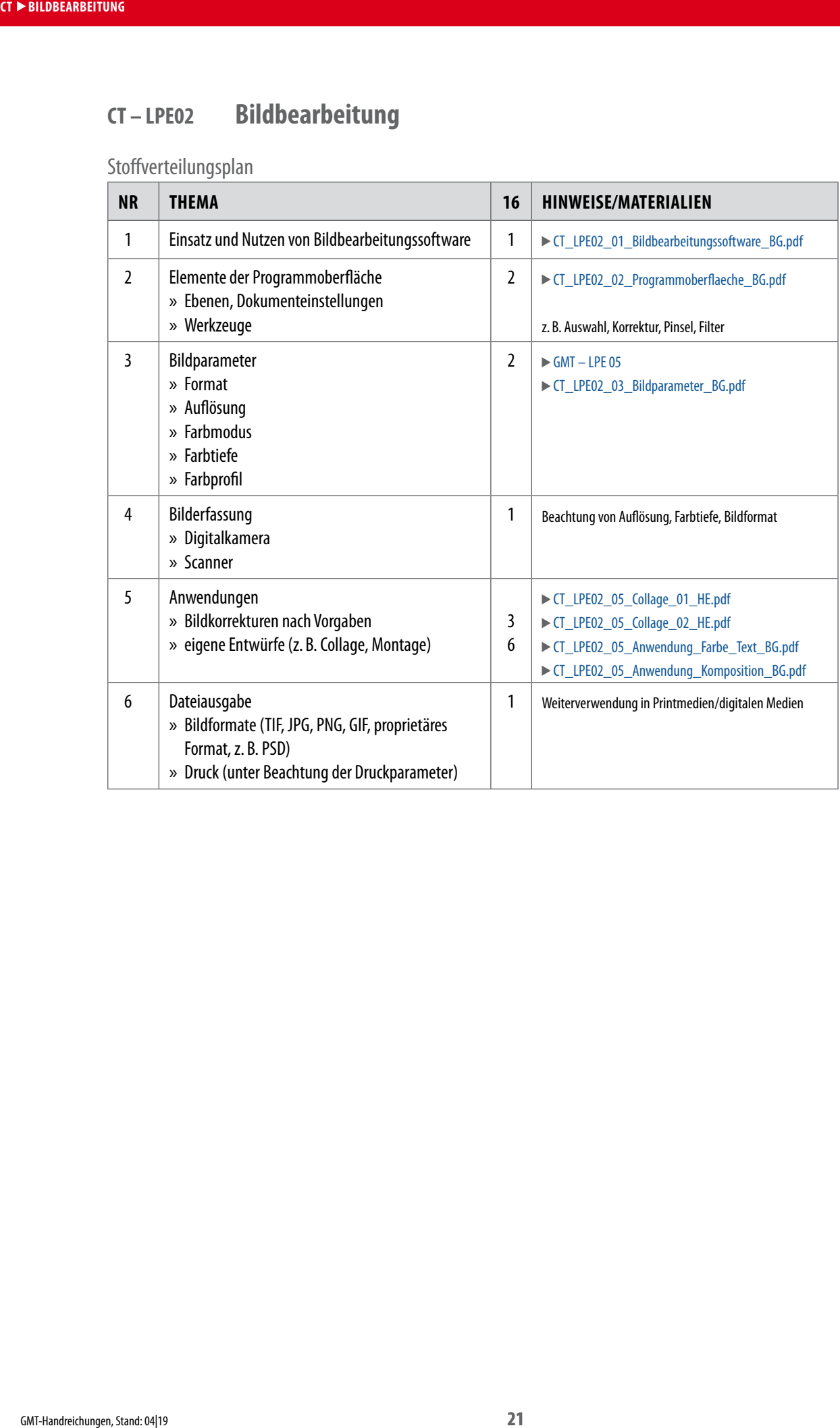

# <span id="page-21-1"></span>**CT – LPE03 Grafikerstellung**

<span id="page-21-0"></span>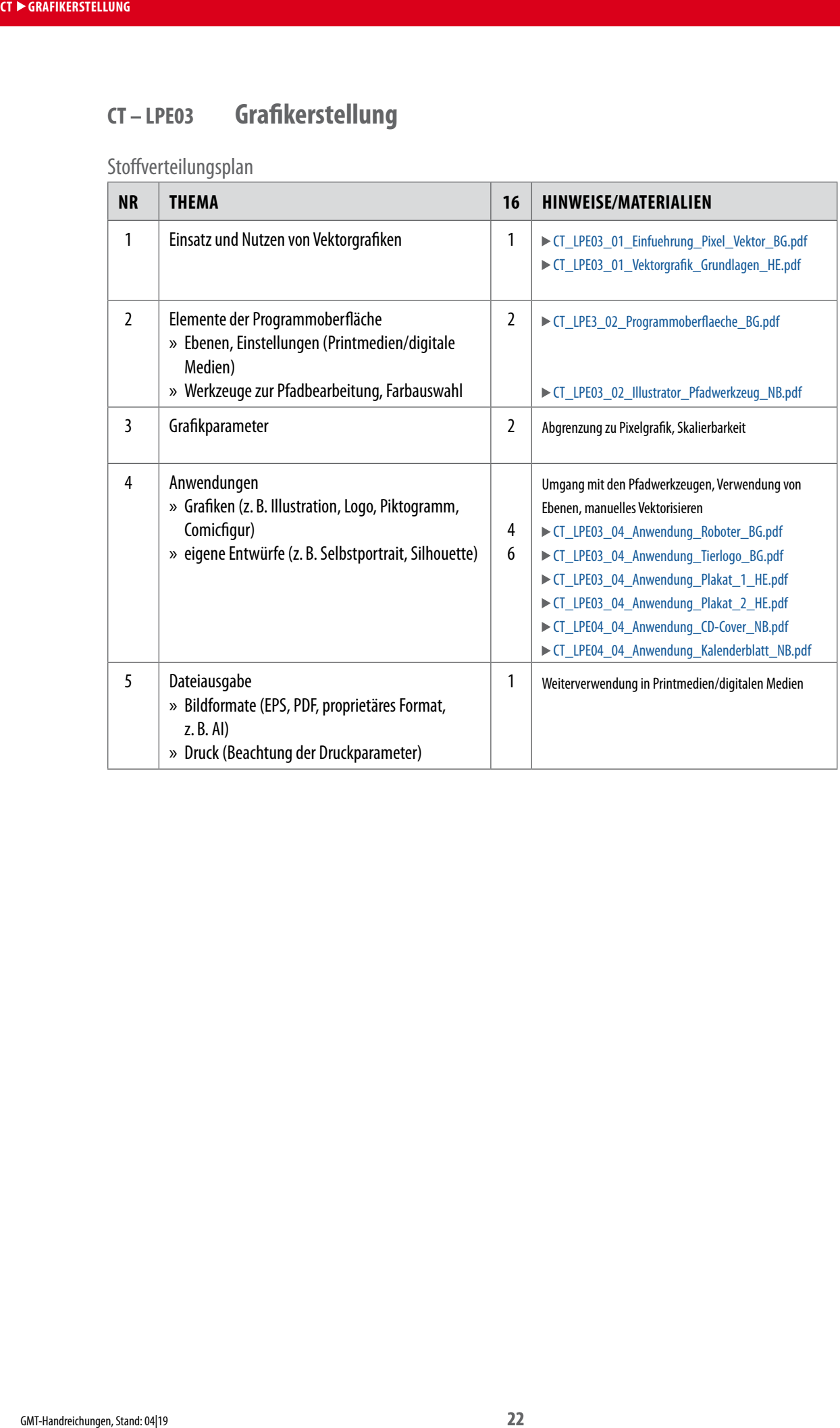

# <span id="page-22-1"></span>**CT – LPE04 Layouterstellung**

<span id="page-22-0"></span>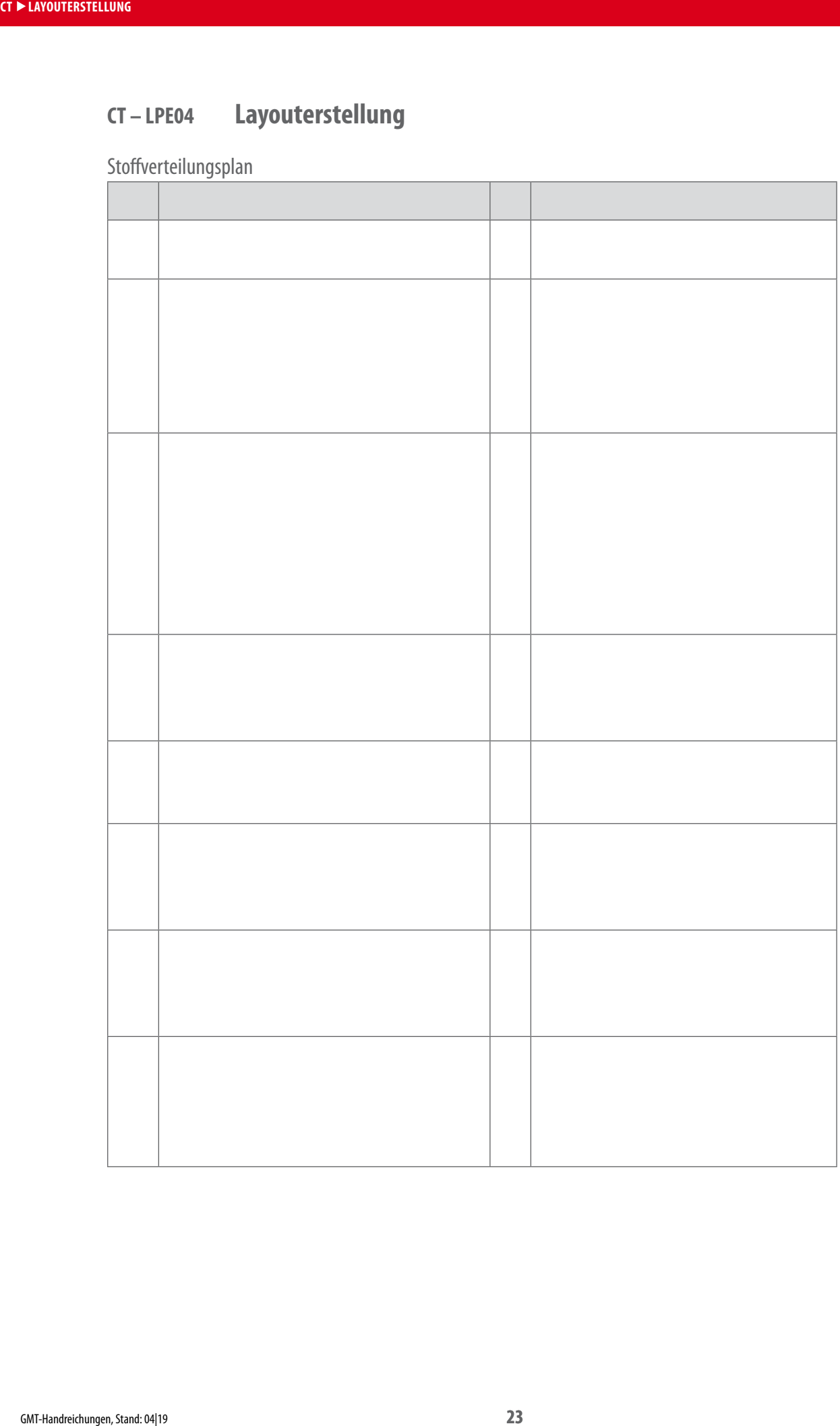

## <span id="page-23-1"></span>**CT – LPE05 Erstellung digitaler Medien**

Stoffverteilungsplan

<span id="page-23-0"></span>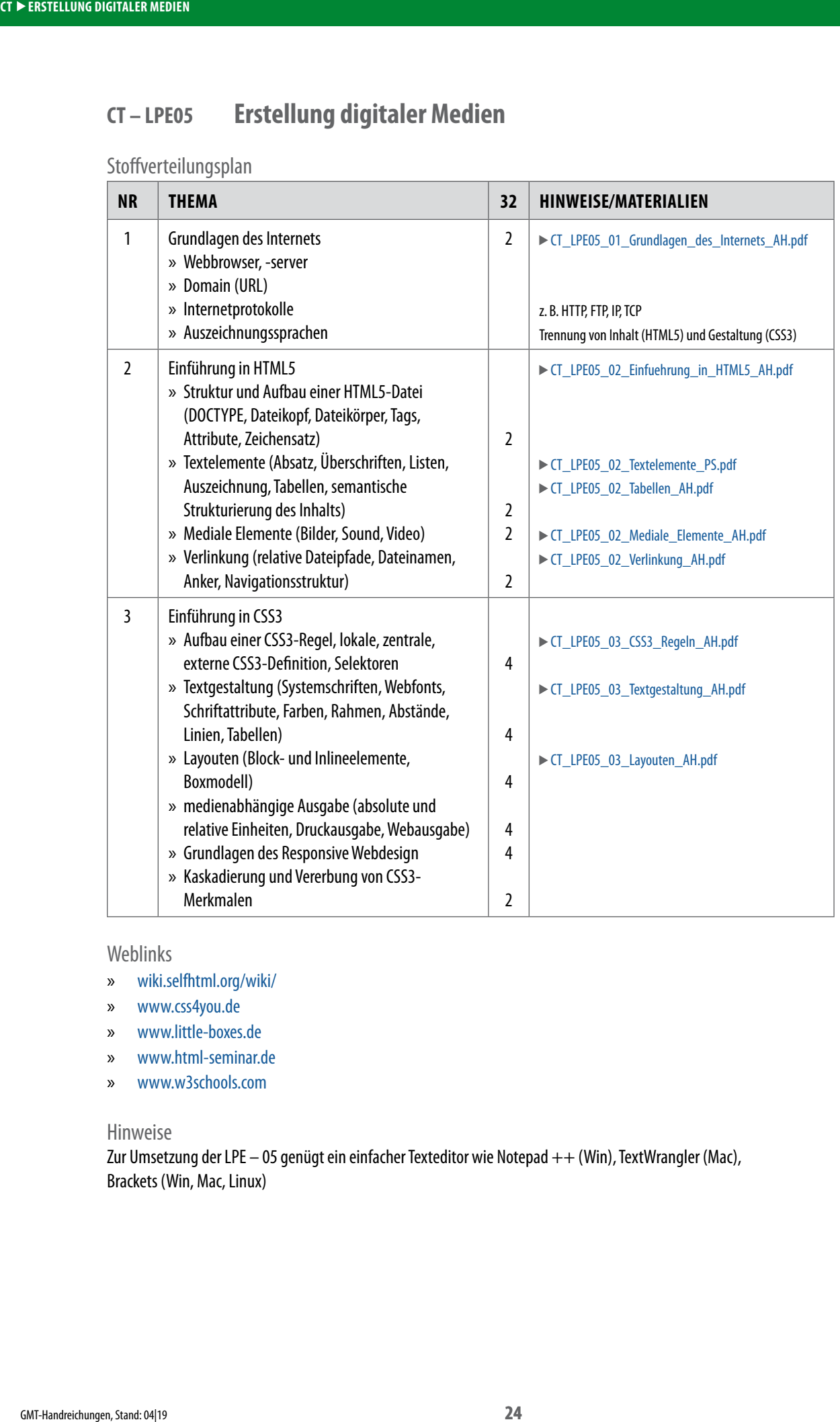

Weblinks

- » [wiki.selfhtml.org/wiki/](http://wiki.selfhtml.org/wiki/)
- » [www.css4you.de](http://www.css4you.de)
- » [www.little‐boxes.de](http://www.little-boxes.de/)
- » [www.html‐seminar.de](http://www.html-seminar.de/)
- » [www.w3schools.com](http://www.w3schools.com)

Hinweise

Zur Umsetzung der LPE – 05 genügt ein einfacher Texteditor wie Notepad ++ (Win), TextWrangler (Mac), Brackets (Win, Mac, Linux)

<span id="page-24-1"></span>Stoffverteilungsplan

<span id="page-24-0"></span>**GMT > METHODEN DES DESIGNMANAMGENTS** 

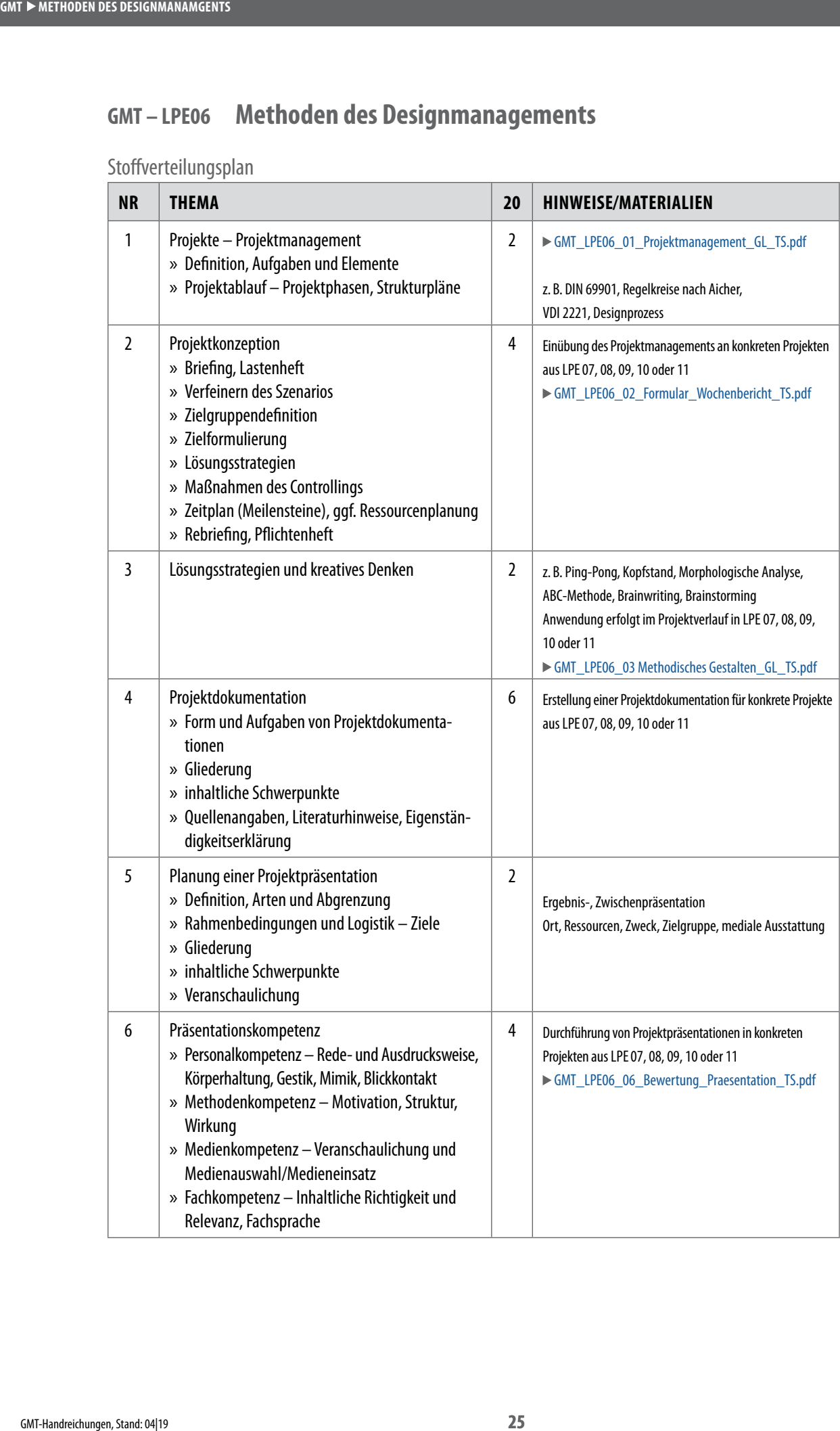

<span id="page-25-0"></span>**GMT > PRODUKT- UND MEDIENANALYSE** 

<span id="page-25-1"></span>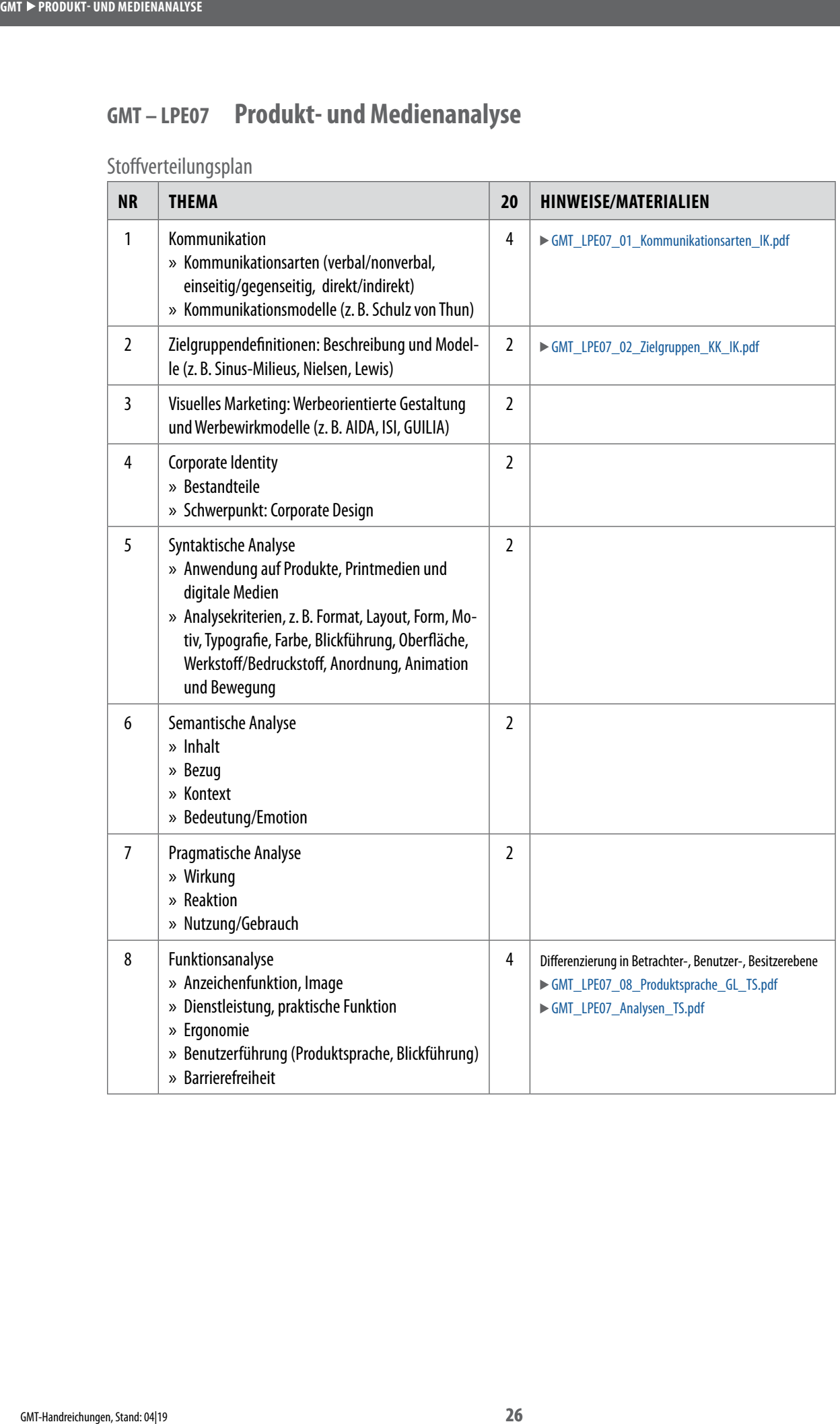

# <span id="page-26-1"></span>**GMT – LPE08 Konzeption und Gestaltung von Printmedien**

<span id="page-26-0"></span>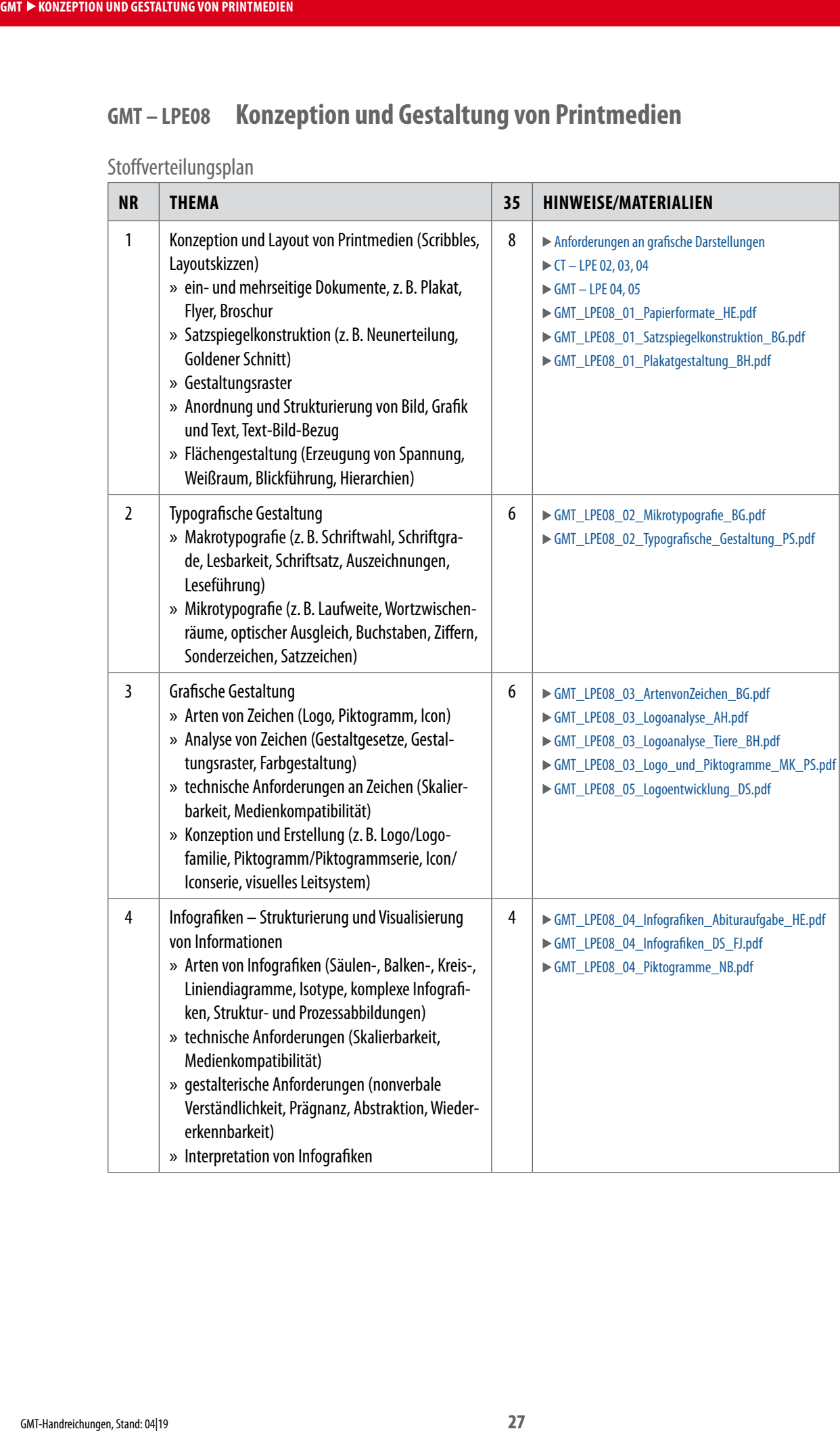

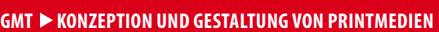

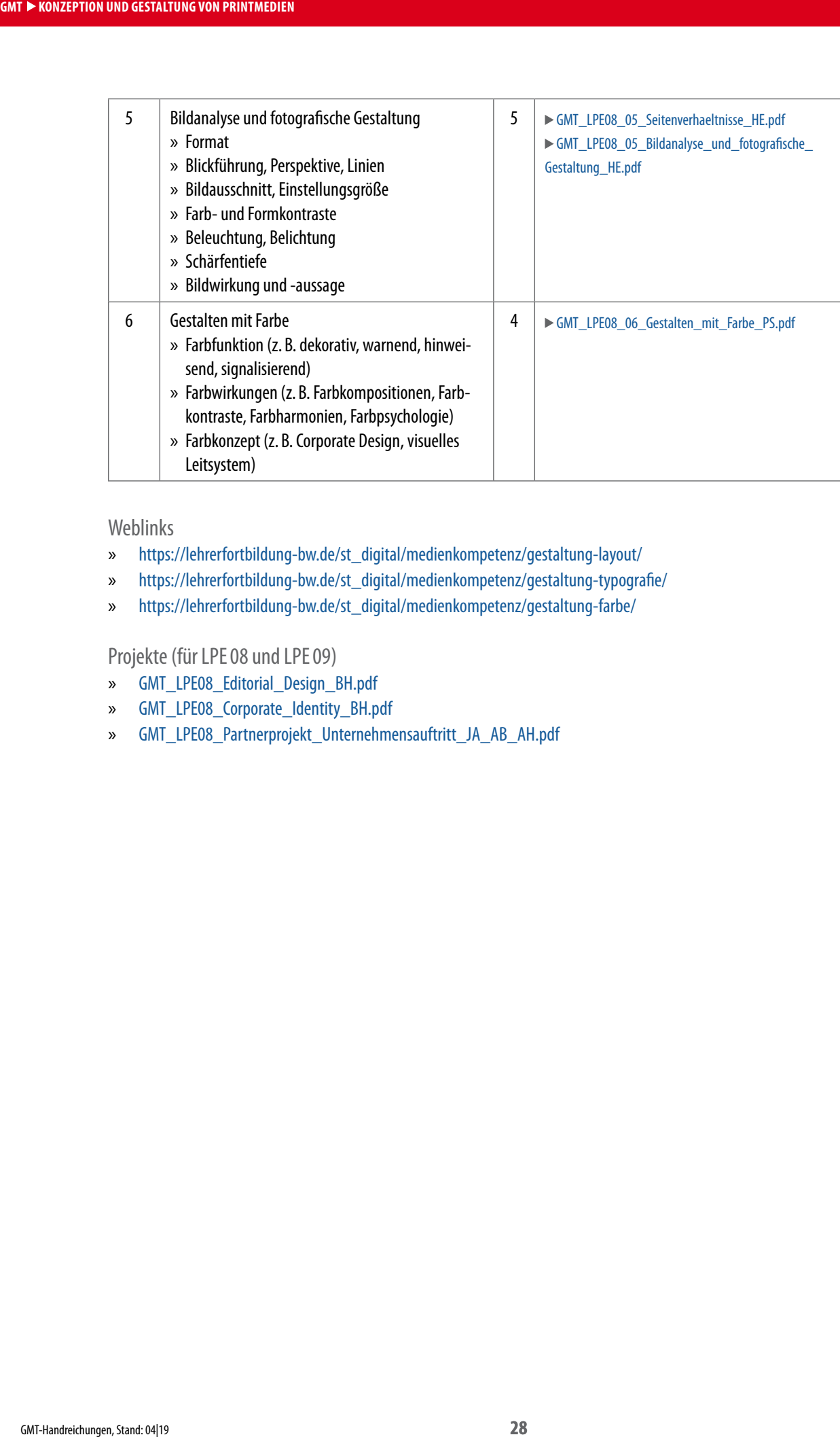

#### Weblinks

- » [https://lehrerfortbildung-bw.de/st\\_digital/medienkompetenz/gestaltung-layout/](https://lehrerfortbildung-bw.de/st_digital/medienkompetenz/gestaltung-layout/)
- » [https://lehrerfortbildung-bw.de/st\\_digital/medienkompetenz/gestaltung-typografie/](https://lehrerfortbildung-bw.de/st_digital/medienkompetenz/gestaltung-typografie/)
- » [https://lehrerfortbildung-bw.de/st\\_digital/medienkompetenz/gestaltung-farbe/](https://lehrerfortbildung-bw.de/st_digital/medienkompetenz/gestaltung-farbe/)

Projekte (für LPE08 und LPE09)

- » [GMT\\_LPE08\\_Editorial\\_Design\\_BH.pdf](http://www.schule-bw.de/faecher-und-schularten/berufliche-schularten/berufliches-gymnasium-oberstufe/bg_tg/gestaltung-und-medientechnik/tg_gmt/GMT/gmt_lpe08_editorial_design_bh.pdf/@@download/file/GMT_LPE08_Editorial_Design_BH.pdf)
- » [GMT\\_LPE08\\_Corporate\\_Identity\\_BH.pdf](http://www.schule-bw.de/faecher-und-schularten/berufliche-schularten/berufliches-gymnasium-oberstufe/bg_tg/gestaltung-und-medientechnik/tg_gmt/GMT/gmt_lpe08_corporate_identity_bh.pdf/@@download/file/GMT_LPE08_Corporate_Identity_BH.pdf)
- » [GMT\\_LPE08\\_Partnerprojekt\\_Unternehmensauftritt\\_JA\\_AB\\_AH.pdf](http://www.schule-bw.de/faecher-und-schularten/berufliche-schularten/berufliches-gymnasium-oberstufe/bg_tg/gestaltung-und-medientechnik/tg_gmt/GMT/gmt_lpe08_partnerprojekt_unternehmensauftritt_ja_ab_ah.pdf/@@download/file/GMT_LPE08_Partnerprojekt_Unternehmensauftritt_JA_AB_AH.pdf)

# <span id="page-28-1"></span>**GMT – LPE09 Produktion von Printmedien**

<span id="page-28-0"></span>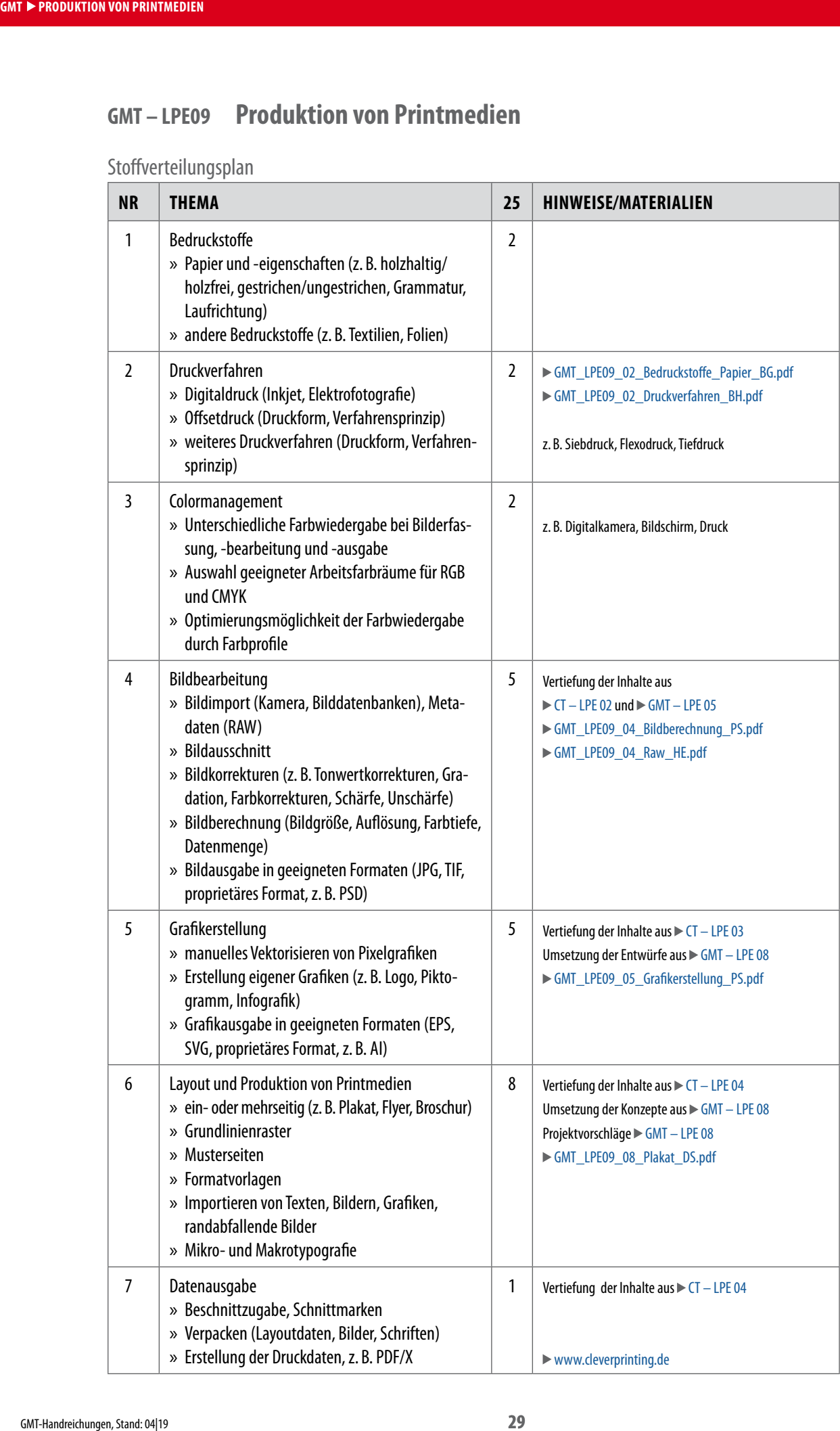

#### <span id="page-29-1"></span>**GMT – LPE10 Konzeption und Gestaltung von Produkten**

Stoffverteilungsplan

<span id="page-29-0"></span>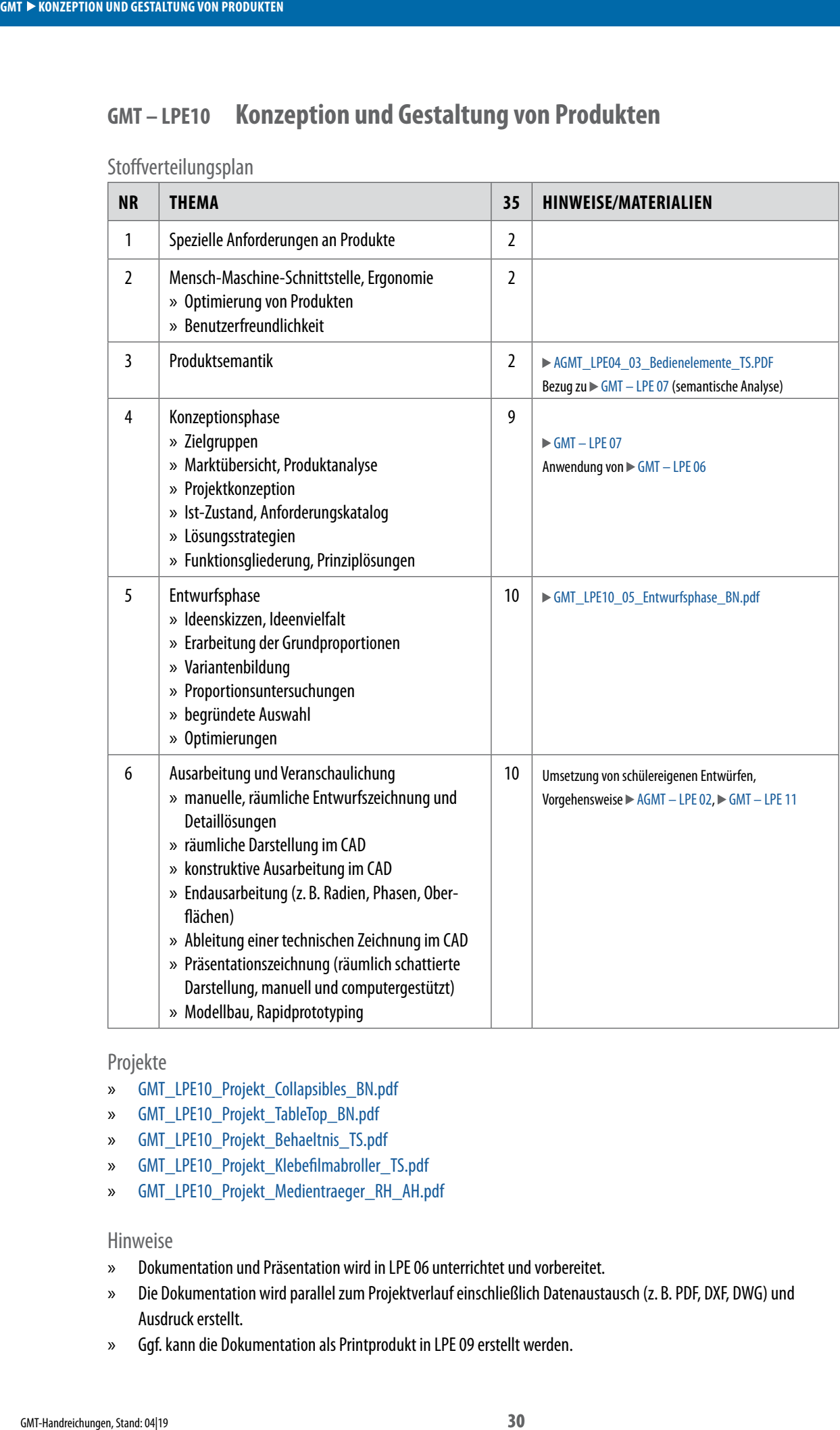

#### Projekte

- » [GMT\\_LPE10\\_Projekt\\_Collapsibles\\_BN.pdf](http://www.schule-bw.de/faecher-und-schularten/berufliche-schularten/berufliches-gymnasium-oberstufe/bg_tg/gestaltung-und-medientechnik/tg_gmt/GMT/gmt_lpe10_projekt_collapsibles_bn.pdf/@@download/file/GMT_LPE10_Projekt_Collapsibles_BN.pdf)
- » [GMT\\_LPE10\\_Projekt\\_TableTop\\_BN.pdf](http://www.schule-bw.de/faecher-und-schularten/berufliche-schularten/berufliches-gymnasium-oberstufe/bg_tg/gestaltung-und-medientechnik/tg_gmt/GMT/gmt_lpe10_projekt_tabletop_bn.pdf/@@download/file/GMT_LPE10_Projekt_TableTop_BN.pdf)
- » [GMT\\_LPE10\\_Projekt\\_Behaeltnis\\_TS.pdf](http://www.schule-bw.de/faecher-und-schularten/berufliche-schularten/berufliches-gymnasium-oberstufe/bg_tg/gestaltung-und-medientechnik/tg_gmt/GMT/gmt_lpe10_projekt_behaeltnis_ts.pdf/@@download/file/GMT_LPE10_Projekt_Behaeltnis_TS.pdf)
- » [GMT\\_LPE10\\_Projekt\\_Klebefilmabroller\\_TS.pdf](http://www.schule-bw.de/faecher-und-schularten/berufliche-schularten/berufliches-gymnasium-oberstufe/bg_tg/gestaltung-und-medientechnik/tg_gmt/GMT/gmt_lpe10_projekt_klebefilmabroller_ts.pdf/@@download/file/GMT_LPE10_Projekt_Klebefilmabroller_TS.pdf)
- » [GMT\\_LPE10\\_Projekt\\_Medientraeger\\_RH\\_AH.pdf](http://www.schule-bw.de/faecher-und-schularten/berufliche-schularten/berufliches-gymnasium-oberstufe/bg_tg/gestaltung-und-medientechnik/tg_gmt/GMT/gmt_lpe10_projekt_medientraeger_rh_ah.pdf/@@download/file/GMT_LPE10_Projekt_Medientraeger_RH_AH.pdf)

#### Hinweise

- » Dokumentation und Präsentation wird in LPE 06 unterrichtet und vorbereitet.
- » Die Dokumentation wird parallel zum Projektverlauf einschließlich Datenaustausch (z. B. PDF, DXF, DWG) und Ausdruck erstellt.
- » Ggf. kann die Dokumentation als Printprodukt in LPE 09 erstellt werden.

<span id="page-30-1"></span>Stoffverteilungsplan

<span id="page-30-0"></span>**GMT > TECHNOLOGIE IN DER PRODUKTGESTALTUNG** 

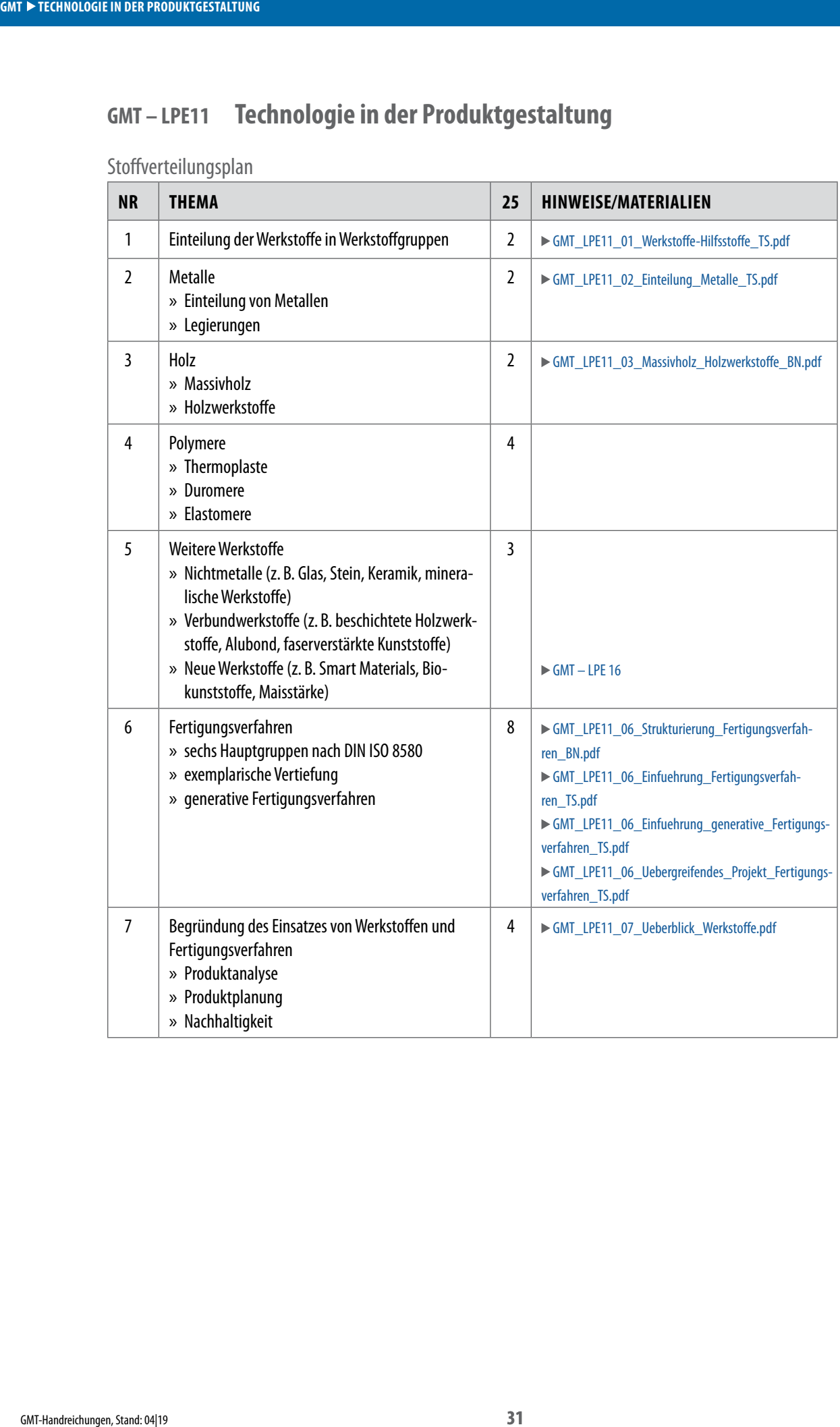

# <span id="page-31-1"></span>**GMT – LPE12 Designtendenzen**

<span id="page-31-0"></span>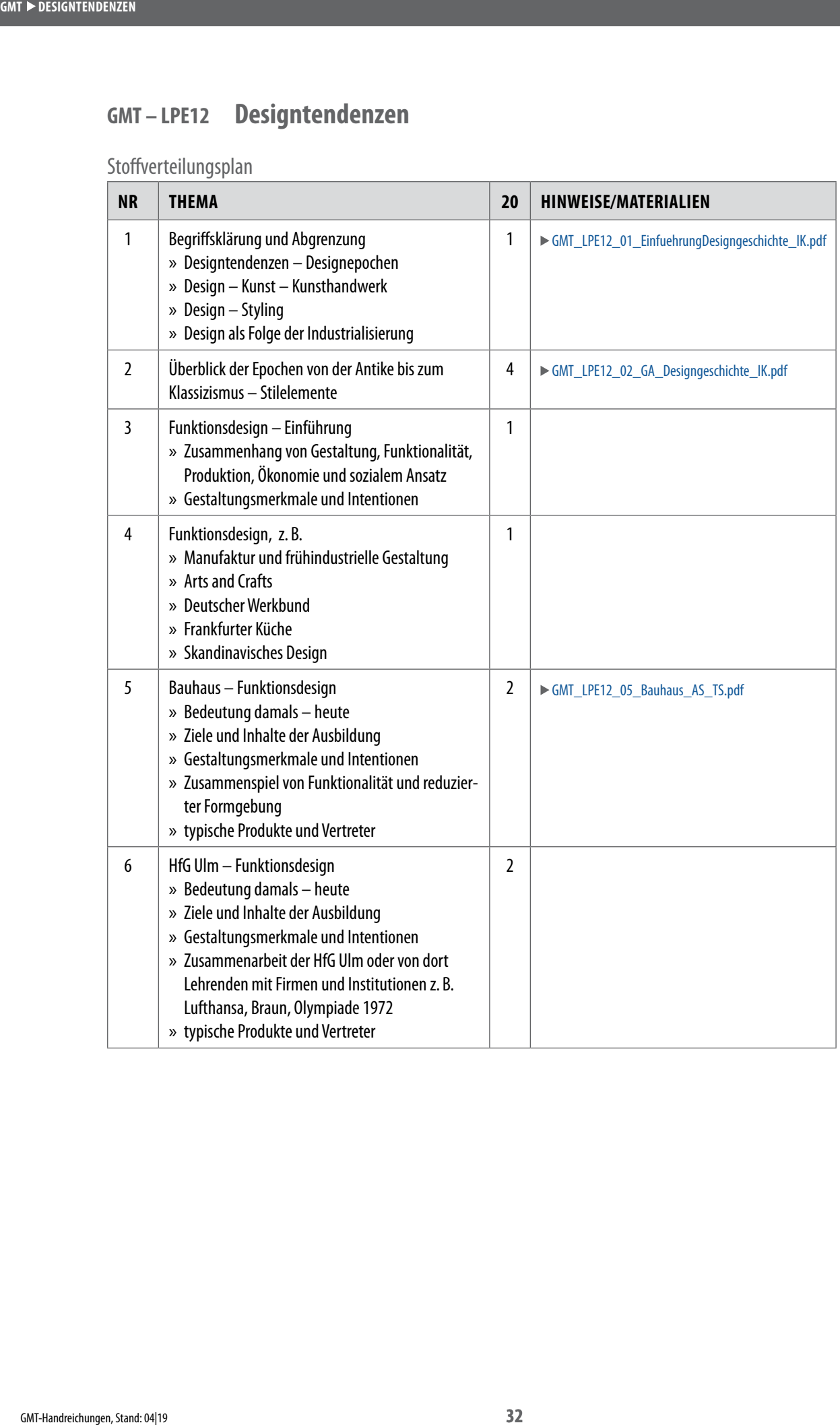

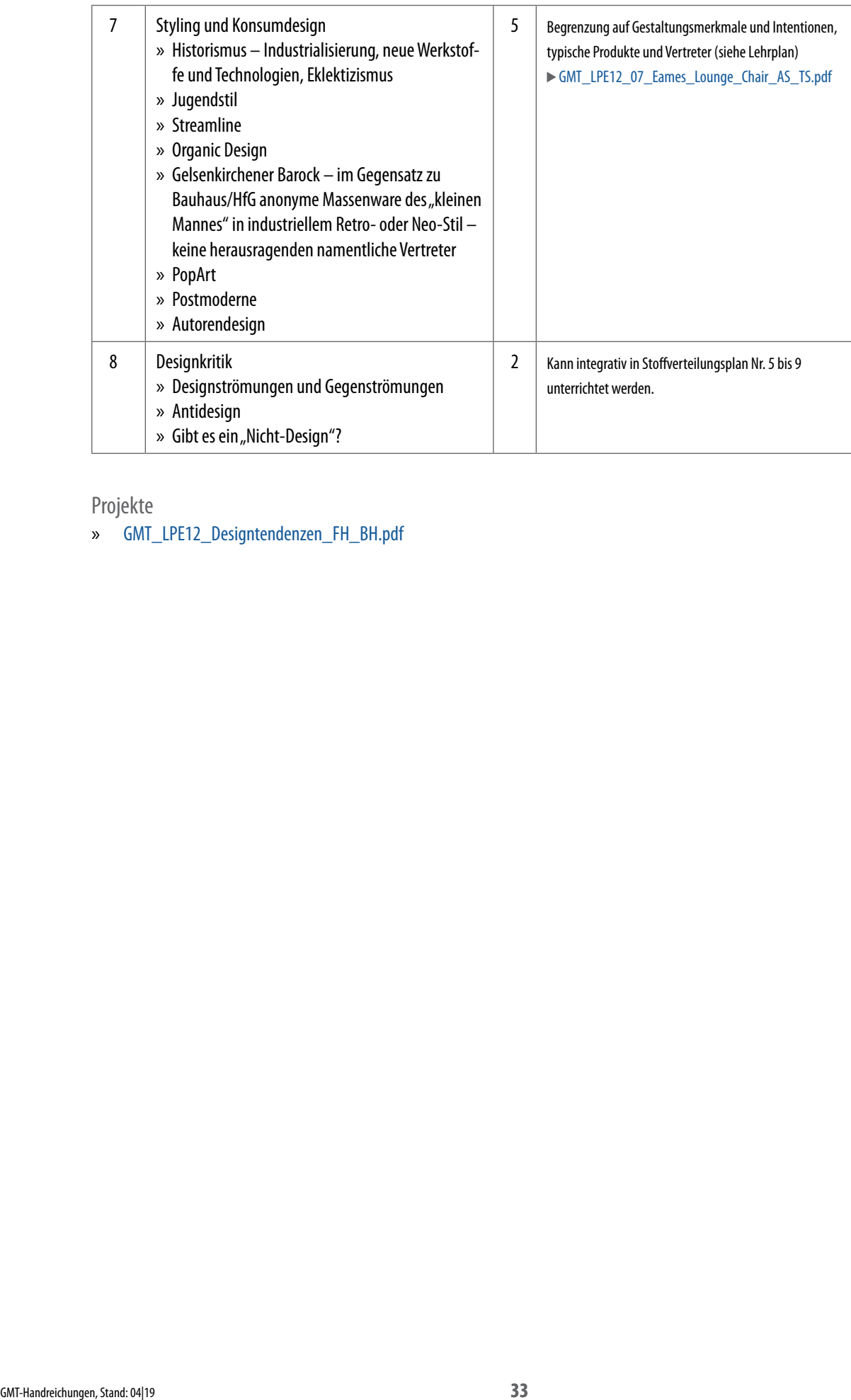

Projekte

» [GMT\\_LPE12\\_Designtendenzen\\_FH\\_BH.pdf](http://www.schule-bw.de/faecher-und-schularten/berufliche-schularten/berufliches-gymnasium-oberstufe/bg_tg/gestaltung-und-medientechnik/tg_gmt/GMT/gmt_lpe12_designtendenzen_fh_bh.pdf/@@download/file/GMT_LPE12_Designtendenzen_FH_BH.pdf)

## <span id="page-33-1"></span>**GMT – LPE13 Medienrecht**

<span id="page-33-0"></span>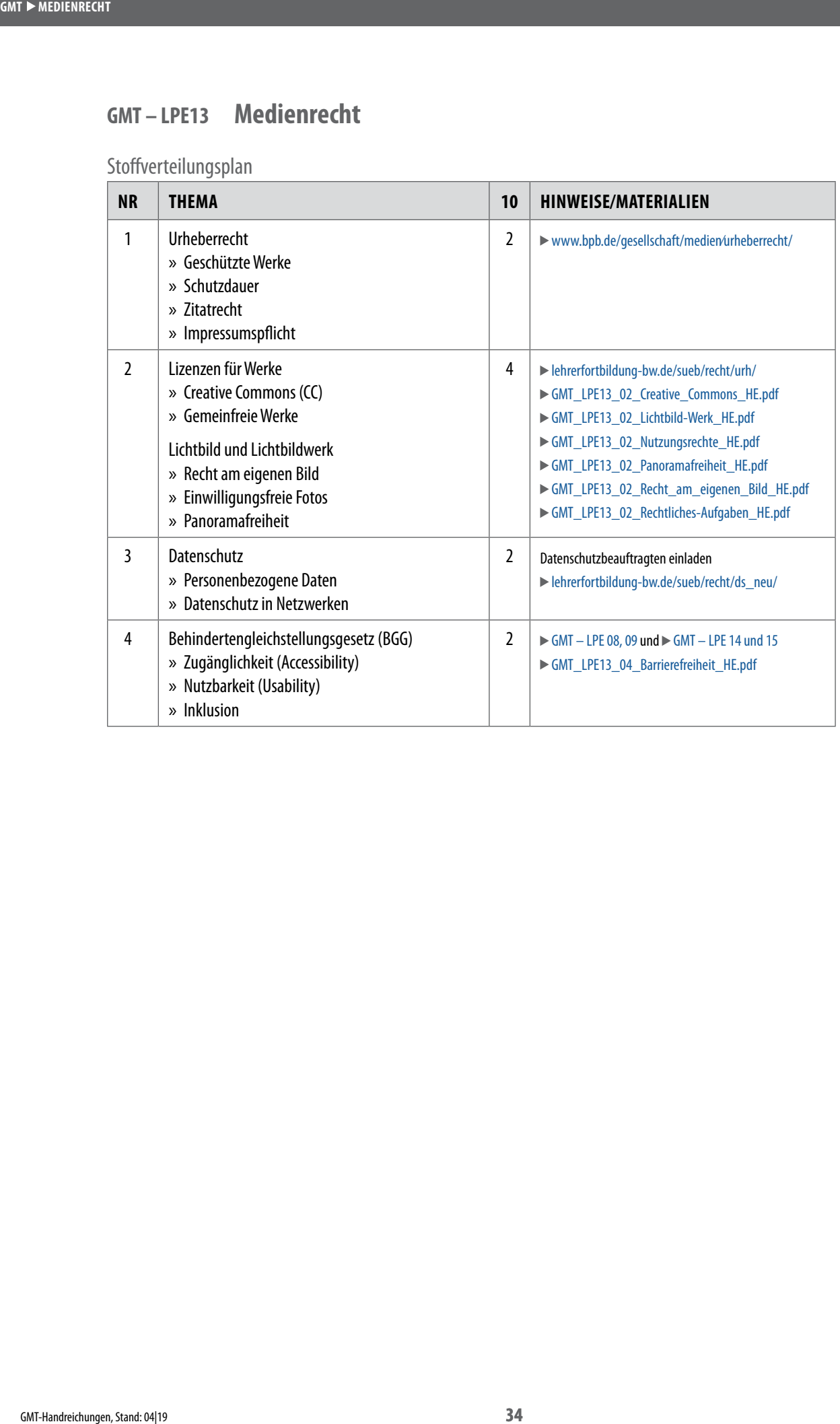

# <span id="page-34-1"></span>**GMT – LPE14 Konzeption und Gestaltung digitaler Medien**

<span id="page-34-0"></span>![](_page_34_Picture_269.jpeg)

![](_page_35_Picture_218.jpeg)

![](_page_35_Picture_219.jpeg)

Weblinks

» [www.barrierefreies-webdesign.de](http://www.barrierefreies-webdesign.de)

» [color.adobe.com/de/create/color-wheel](https://color.adobe.com/de/create/color-wheel)

<span id="page-36-0"></span>**GMT > PRODUKTION DIGITALER MEDIEN** 

<span id="page-36-1"></span>**GMT – LPE15 Produktion digitaler Medien** 

![](_page_36_Picture_274.jpeg)

![](_page_37_Picture_179.jpeg)

#### Weblinks

- » [holdirbootstrap.de](http://holdirbootstrap.de)
- » [macaw.co](http://macaw.co)
- » [adobe.com/de/products/muse.html](http://adobe.com/de/products/muse.html) (Muse wird nicht weiterentwickelt)
- » [mobirise.com](http://mobirise.com)
- » [de.wordpress.org](http://de.wordpress.org)
- » [de.wix.com](http://de.wix.com)
- » [jimdo.com](http://jimdo.com)

#### <span id="page-38-1"></span>**GMT – LPE16 Produkte und Gesellschaft**

<span id="page-38-0"></span>![](_page_38_Picture_220.jpeg)

# <span id="page-39-1"></span>**GMT – LPE17 Übergreifendes Projekt**

Stoffverteilungsplan

<span id="page-39-0"></span>![](_page_39_Picture_93.jpeg)

Projekte

- » [GMT\\_LPE17\\_01\\_04\\_Projekt\\_Upcycling\\_HS\\_PS.pdf](http://www.schule-bw.de/faecher-und-schularten/berufliche-schularten/berufliches-gymnasium-oberstufe/bg_tg/gestaltung-und-medientechnik/tg_gmt/GMT/gmt_lpe17_01_04_projekt_upcycling_hs_ps.pdf/@@download/file/GMT_LPE17_01_04_Projekt_Upcycling_HS_PS.pdf)
- » [GMT\\_LPE17\\_01\\_04\\_Projekt\\_Wanduhr\\_NB\\_PS.pdf](http://www.schule-bw.de/faecher-und-schularten/berufliche-schularten/berufliches-gymnasium-oberstufe/bg_tg/gestaltung-und-medientechnik/tg_gmt/GMT/gmt_lpe17_01_04_projekt_wanduhr_nb_ps.pdf/@@download/file/GMT_LPE17_01_04_Projekt_Wanduhr_NB_PS.pdf)

#### <span id="page-40-0"></span>**Impressum**

Herausgeber Landesinstitut für Schulentwicklung **Stuttgart** 

Autorinnen und Autoren

Nicole Brück (NB), Annegret Barth (AB), Claus Eyser (CE), Helmut van Eimeren (HE), Berthold Gantner (BG), Alexander Hacker (AH), Benedikt Holzapfel (BH), Frank Hegel (FH), Franz Jungwirth (FJ), Martin Keller (MK), Kevin Kreft (KK), Inés Kreitmair (IK), Jochen Vogel (JM), Jens Möhlmann (JN), Boris Nestle (BN), Massimo de Nittis (MN), Birgit von Padberg (BP), Claudia Renzler (CR), Patrick Schlaich (PS), Birgit Schmidgen (BS), Martin Schwer (MS), Dominik Sinner (DS), Andrea Stauss (AS), Thomas Stauss (TS)

(Hinweis: Die Namenskürzel sind in den Dateinamen und auf den Arbeitsblättern angegeben.)

#### Redaktion

Claus Eyser, Helmut van Eimeren, Berthold Gantner, Alexander Hacker, Benedikt Holzapfel, Franz Jungwirth, Inés Kreitmair, Boris Nestle, Patrick Schlaich, Thomas Stauss

Layout und Satz Patrick Schlaich

April 2019